# **ΠΤΥΧΙΑΚΗ ΕΡΓΑΣΙΑ**

# <<Επεξεργασία Ηλεκτροεγκεφαλογραφικού Σήματος>>

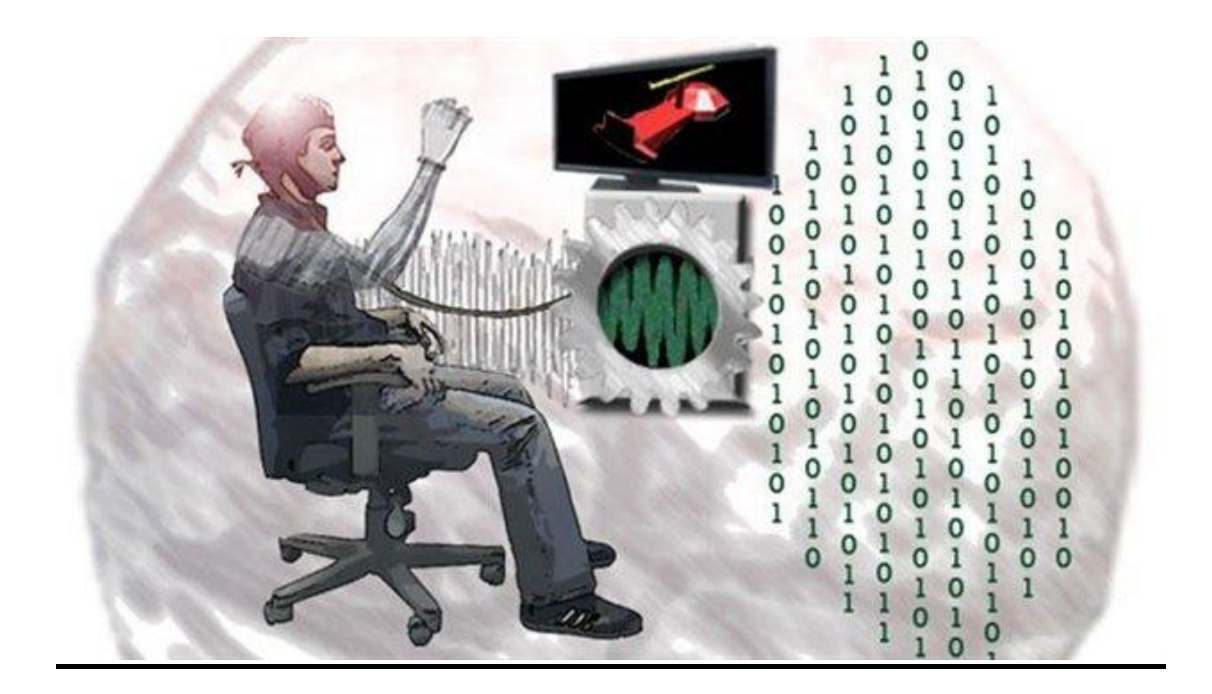

**Του φοιτητή Επιβλέπων καθηγήτρια**  Κα Ψευτογιάννη Δήμητρα

**Αριθμ. Μητρώου :042510**

**Θεσσαλονίκη 2012**

#### **Πρόλογος** Ī

Στην παρούσα πτυχιακή εργασία εξετάζεται η επεξεργασία ηλεκτροεγκεφαλογραφικού σήματος και η αφαίρεση του θορύβου που μπορεί να παρουσιαστεί στα σήματα με χρήση της μεθόδου της Ανάλυσης Κυρίαρχων Συνιστωσών. Οι στόχοι της εργασίας μας είναι η επεξεργασία δεδομένων ηλεκτροεγκεφαλογραφήματος σε συνδυασμό με τον μαγνητικό διακρανιακό ερεθισμό, η απακοπή των artifacts καθώς και αποκοπή των σημάτων προερχόμενα από την κίνηση των ματιών. Τέλος μελετάται η εφαρμογή της μεθόδου PCA σε πραγματικά δεδομένα ηλεκτροεγκεφαλογραφήματος.

Στο 1<sup>ο</sup> κεφάλαιο παρουσιάζονται τα βιολογικά εκείνα στοιχεία που συνθέτουν τα δυναμικά και είναι σημαντικά για τη δημιουργία του Ηλεκτροεγκεφαλογραφήματος.

Στο 2<sup>ο</sup> Κεφάλαιο γίνεται μια περιγραφή των βιολογικών σημάτων τη διαδιασία καταγραφής αυτών καθώς και τα μέσα με τα οποί επιτυνχάνεται η διαδικασία.

Στο 3<sup>ο</sup> κεφάλαιο περιγράφεται η τεχνική του ΗΕΓ, τα μέσα που χρησιμοποιούνται αλλά και οι σημαντικότεροι εγκεφαλικοί ρυθμοί. Επίσης περιγράφονται λεπτομερώς τι είναι τα artifacts και ποιες είναι οι κυριότερες αιτίες εμφάνισης τους.

Στο 4<sup>ο</sup> κεφάλαιο γίνεται η καταγραφή και η περιγραφή των μεθόδων ανάλυσης ενός ηλεκτροεγκεφαλογραφήματος.

Στο 5<sup>0</sup> κεφάλαιο παρουσιάζονται και αναλύονται τα διαθέσιμα εργαλεία υλοποίησης πειραμάτων επεξεργασίας σημάτων

Στο 6<sup>ο</sup> κεφάλαιο παρουσιάζονται οι αλγόριθμοι οι επιλογές καθώς και η βασική αρχιτεκτονική που χρησιμοποιήθηκε για την υλοποίηση του πειράματος

<span id="page-2-0"></span>Στο 7<sup>ο</sup> κεφάλαιο γίνεται ανάλυση πραγματικών δεδομένων ηλεκτροεγκεφαλογραφήματος μέσω της μεθόδου PCA με τη χρήση του λογισμικού eeglab.

# **Περίληψη**

Το ηλεκτροεγκεφαλογράφημα (ΗΕΓ) αποτελεί μια καταγραφή της εγκεφαλικής δραστηριότητας στο τριχωτό της κεφαλής. Με ιστορία άνω των 70 ετών η κλινική συμβολή του ηλεκτροεγκεφαλογραφήματος είναι αρκετά διαδεδομένη κυρίως γιατί αποτελεί μια μη επεμβατική μέθοδο. Παρόλα αυτά η πολυπλοκότητα του εσωτερικού του εγκεφάλου καθιστούν τα ηλεκτροεγκεφαλογραφήματα αρκετά επιρρεπή σε παράσιτα εξωτερικής προέλευσης(artifacts).

To πρόβλημα των παρασίτων μπορεί να διορθωθεί σε βάθος χρόνου. Κατά τη διάρκεια της κλινικής εξέτασης απαιτείται πλήρη ακινησία του ασθενούς κάτι το οποίο δεν είναι πάντα εφικτό. Ο επιβλέπων ιατρός είναι ο υπεύθυνος να αποφασίσει αν θα επιμυκήνει το χρόνο διάγνωσης ώστε να φτάσει σε ασφαλή αποτελέσματα.

Βέβαια όμως σε εμπορικές εφαρμογές τέτοιοι περιορισμοί δεν έχουν βάση. Σε τέτοιες εφαρμογές αναζητάτε η φτηνότερη και γρηγορότερη λύση χωρίς πάντα να είναι και η πιο αποτελεσματική. Κύριο λοιπόν ζήτημα αυτών των εφαρμογών δεν είναι ο περιορισμός των παρασίτων αλλά ο εντοπισμός και η αφαίρεση τους.

Στη παρούσα πτυχιακή εργασία θα καταγραφούν και θα αναλυθούν οι μέθοδοι επεξεργασίας του ηλεκτροεγκεφαλογραφικού σήματος. Στη συνέχεια μέσω δειγμάτων που πάρθηκαν γίνετε αφαίρεση του θορύβου μέσω της μεθόδου PCA.

# <span id="page-4-0"></span>**ABSTRACT**

The electroencephalogram (EEG) is a recording of brain activity in the scalp. With a history of over 70 years the contribution of clinical electroencephalogram is quite prevalent mainly because it is a noninvasive method. However, the complexity of internal brain electroencephalograms make quite susceptible to parasites foreign origin (artifacts).

Pest problem can be corrected over time. During the physical examination required complete immobility of the patient which is not always possible. The supervising physician is responsible to decide whether to epimykinei the time of diagnosis to get safer results.

But of course in commercial applications such restrictions aren't based. In such applications looking for the cheapest and quickest solution is not always the most effective. So the main problem of these applications is not to reduce the pest but the detection and removal.

In the present study will be recorded and analyzed the methods of EEG signal processing. Then samples were obtained by removing the noise made by the PCA method.

# **ΕΥΧΑΡΙΣΤΙΕΣ**

Θα ήθελα να ευχαριστήσω θερμά την κα Ψευτογιάννη Δήμητρα για την πολύτιμη και άμεση βοήθεια της αλλά και για την κατανόηση που έδειξε μέχρι το πέρας της παρούσας πτυχιακής εργασίας.

Επίσης θα ήθελα να πω ένα μεγάλο ευχαριστώ στους γονείς μου που βρίσκονται πάντα δίπλα μου να αγκαλιάζουν τα λάθη μου.

# Πίνακας Περιεχομένων

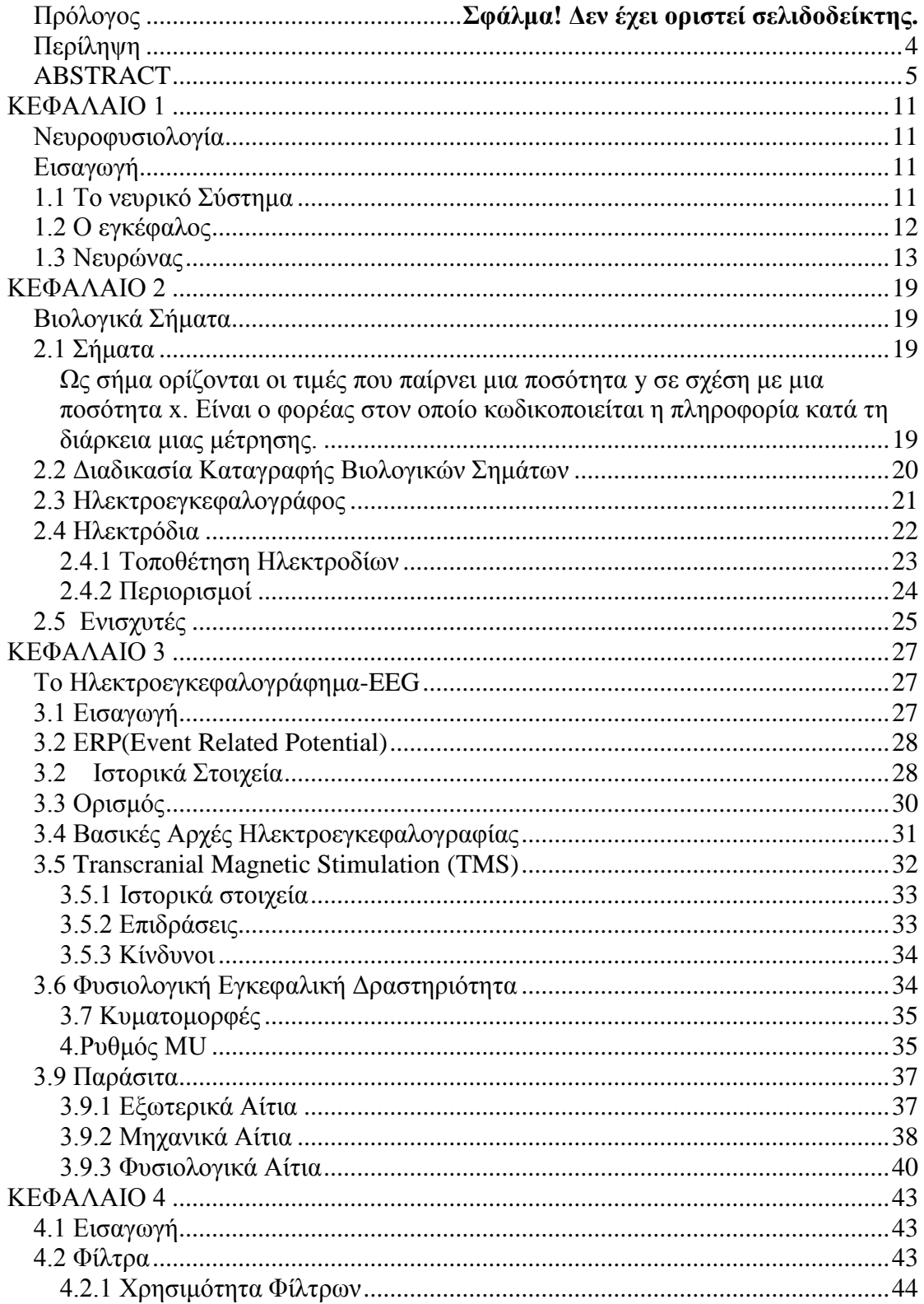

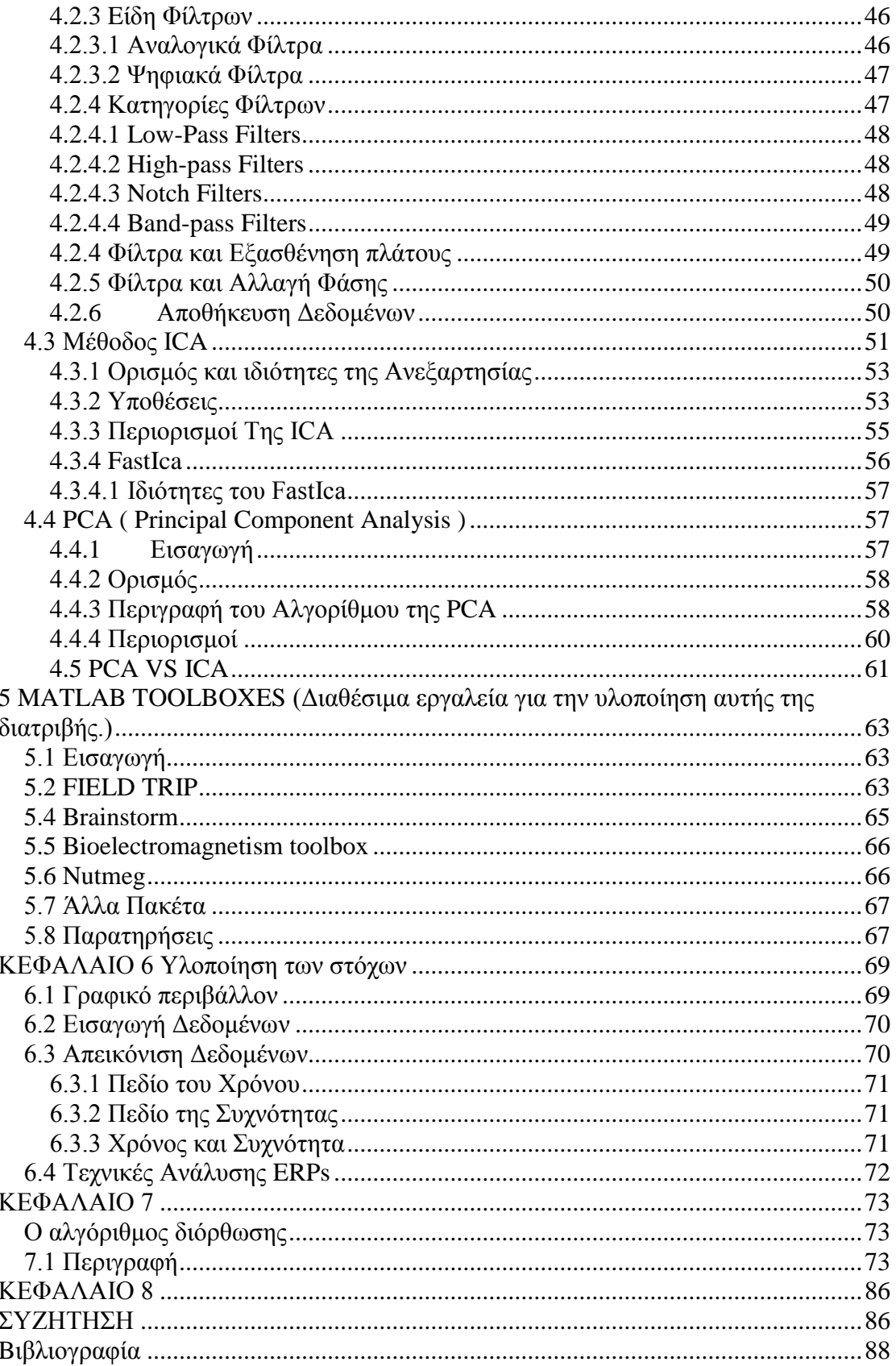

# **Πίνακας Εικόνων**

**Εικόνα 1.1** Το νευρικό Κύτταρο

**Εικόνα 1.2** Κυτταρική Μεμβράνη

**Εικόνα 1.3** Νευρώνας

**Εικόνα 1.4** Παρουσίαση Νευρικού Συστήματος

**Εικόνα 2.1** Η αρχιτεκτονική του ηλεκτροεγκεφαλογράφου

**Εικόνα 2.2** Ειδική μάσκα καταγραφής

**Εικόνα 3.1** Επάρματα και ισοηλεκτρική γραμμή

**Εικόνα 3.2** Πρώτη καταγραφή ΗΕΓ από τον Hans Berger

**Εικόνα 3.3** Ένα δευτερόλεπτο εγκεφαλικής δραστηριότητας

**Εικόνα 3.4** Είδη κυματομορφών

**Εικόνα 3.5** Προκλητό δυναμικό με την παρεμβολή θορύβου

**Εικόνα 2.8** Ένα Δευτερόλεπτο εγκεφαλικής Δραστηριότητας

**Εικόνα 2.9** Είδη κυμματομορφών

**Εικόνα 2.10** Προκλητό δυναμικό με την παρεμβολή θορύβου

**Εικόνα 3.1** Κυματομορφές πριν και μετά τη χρήση φίλτρων

**Εικόνα 7.1** Τοποθέτηση ηλεκτροδίων κατά το σύστημα 10-10

**Εικόνα 7.2** Απεικόνιση της καταγραφής των ηλεκτροδίων πριν τη μέθοδο διόρθωσης **Εικόνα 7.3** Απεικόνιση της καταγραφής των ηλεκτροδίων πριν τη μέθοδο διόρθωσης από διαφορετική θέση

**Εικόνα 7.4** Πρότυπα καταγραφής παρασίτου μετά την μέθοδο διόρθωσης Lawurence **Εικόνα 7.5** Απεικόνιση της καταγραφής των ηλεκτροδίων μετά τη μέθοδο διόρθωσης

# **ΚΕΦΑΛΑΙΟ 1**

#### <span id="page-10-0"></span>*Νευροφυσιολογία*

## <span id="page-10-1"></span>*Εισαγωγή*

Με τον όρο φυσιολογία αναφερόμαστε στην μελέτη της ζωής, την λειτουργία των κυττάρων των ιστών και των οργανισμών. Η φυσιολογία είναι πολύ σημαντικό κομμάτι της επιστήμης γιατί μας βοηθά στη θεραπεία πολλών ασθενειών καθώς και στο πως πρέπει οι οργανισμοί να αντιμετωπίζουν τις αλληλεπιδράσεις του μεταβαλλόμενου περιβάλλοντος. **Νευροφυσιολογία είναι ο κλάδος εκείνος της φυσιολογίας που ασχολείται με την μελέτη του νευρικού μας συστήματος.**

### <span id="page-10-2"></span>*1.1 Το νευρικό Σύστημα*

Το νευρικό μας σύστημα είναι ένα σύστημα οργάνων που περιέχουν ένα δίκτυο κυττάρων τους νευρώνες οι οποίοι είναι υπεύθυνοι για την μεταφορά των σημάτων καθώς και τον συντονισμό των ενεργειών μας. Το νευρικό μας σύστημα είναι ίσως το πιο σημαντικό κομμάτι του οργανισμού μας καθώς είναι αυτό που ελέγχει τις λειτουργίες των οργάνων του σώματος μας. Χωρίζεται σε δυο μεγάλα μέρη:

- Το κεντρικό νευρικό σύστημα (ΚΝΣ)
- Το περιφερειακό σύστημα

Το κεντρικό νευρικό σύστημα αποτελείται από τον νωτιαίο μυελό και τον εγκέφαλο ενώ το περιφερειακό από τα εγκεφαλικά και τα νωτιαία νεύρα.

## <span id="page-11-0"></span>**1.2 Ο εγκέφαλος**

Ο εγκέφαλος είναι ίσως το πιο πολύπλοκο κομμάτι της ανθρώπινης φύσης. Μέχρι σήμερα ένα μεγάλο κομμάτι του εγκεφάλου είναι άγνωστο για τους επιστήμονες. Υπολογίζεται ότι το ποσοστό της άγνοιας μας είναι πολύ μεγαλύτερο από ότι έχουμε ανακαλύψει μέσω έρευνας τα τελευταία 150 χρόνια.

Ο εγκέφαλος περιέχει ένα εξαιρετικά πολυσύνθετο σύστημα κυττάρων το οποίο είναι υπεύθυνο για τη λειτουργία της σκέψης της κίνησης και των συναισθημάτων. Είναι το πιο σημαντικό κομμάτι του κεντρικού νευρικού συστήματος και βρίσκεται μέσα στο κρανίο και προστατεύεται από τους μήνιγγες. Ο εγκέφαλος θα μπορούσε να χωριστεί στα εξής μέρη

#### **1. Τελικός εγκέφαλος**

Περιλαμβάνει τα δυο ημισφαίρια και τους συνδέσμους.

#### **2. Διάμεσος εγκέφαλος**

Περιλαμβάνει το θάλαμο τον υποθάλαμο και τις κοιλίες

#### **3. Μέσος εγκέφαλος**

Αποτελείται από τα εγκεφαλικά σκέλη και από το τετράδυμο πέταλο

#### **4. Οπίσθιος εγκέφαλος**

Εδώ συναντάμε την γέφυρα και την τέταρτη κοιλία του εγκεφάλου

#### **5. Έσχατος εγκέφαλο**

<span id="page-11-1"></span>Αποτελείται από το μυελό και το κάτω τριμόριο της κοιλίας

#### **1.3 Νευρώνας**

Ο νευρώνας αποτελεί το δομικό μέρος του νευρικού κυττάρου. Είναι υπεύθυνος για τη μεταφορά των ηλεκτρικών παλμών (Spikes) κατά μήκος του άξονα. Ο αριθμός των spikes ονομάζεται **συχνότητα εκκένωσης**

**Αυτό το οποίο πρέπει να γνωρίζουμε είναι ότι οι ηλεκτρικοί παλμοί προκαλούνται από το μηχανισμό πόλωσης και εκπόλωσης της μεμβράνης του νευρώνα.**

Με τον όρο **πόλωση** εννοείται κάθε φαινόμενο και κάθε κίνηση των κυμάτων ως προς τον άξονα διάδοσης τους.

Τα κύτταρα που αποτελούν το κεντρικό νευρικό μας σύστημα είναι δυο ειδών οι νευρώνες και τα νευρογλοιακά κύτταρα.

Οι νευρώνες παίζουν ίσως το πιο καθοριστικό ρόλο για τη λειτουργία του νευρικού μας συστήματος εν αντιθέσει με τα νευρογλοιακά κύτταρα που απλά υποστηρίζουν τους νευρώνες.

Έχουμε 3 ειδών νευρώνες: **Τους αισθητικούς** που έχουν το ρόλο του αγγελιοφόρου καθώς μεταφέρουν μηνύματα από την περιφέρεια προς το κεντρικό νευρικό σύστημα, **τους κινητικούς νευρώνες** που έχουν το ρόλο να μεταφέρουν μηνύματα από το κεντρικό νευρικό σύστημα προς τα υπόλοιπα όργανα, **τους ενδιάμεσους νευρώνες** οι οποίοι δείχνουν στα μηνύματα των άλλων δύο πώς να κατευθυνθούν στις κατάλληλες περιοχές.

 Η ηλεκτρική διεργασία που βοηθά στη μεταφορά των μηνυμάτων ονομάζεται **νευρική ώση** 

 Οι νευρώνες στις περισσότερες των περιπτώσεων διακρίνονται σε μέρη.

Το **κυρίως σώμα** το οποίο είναι και το κεντρικό τμήμα του νευρώνα, τον **άξονα,** τους **δενδρίτες** και τις **απολήξεις του άξονα.**

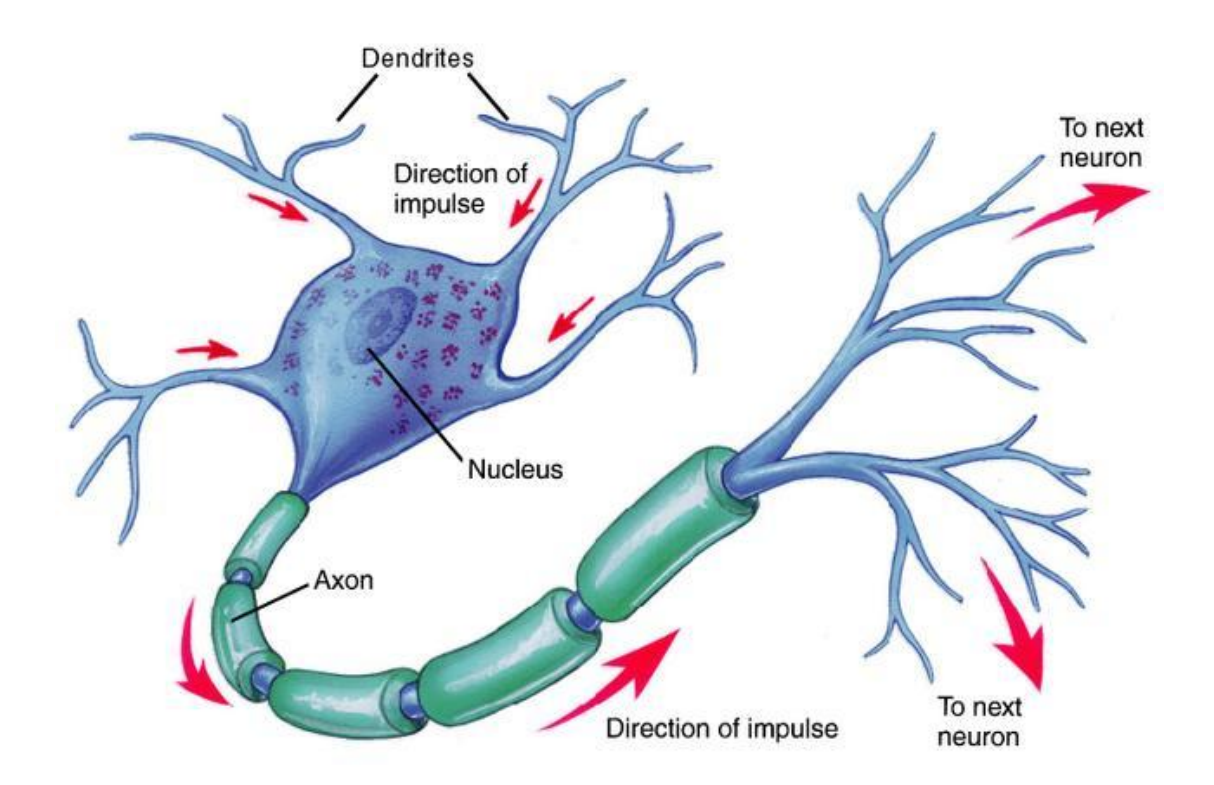

 **Εικόνα 1.1 Το Νευρικό Κύτταρο**

Ένα ακόμα κύριο συστατικό του νευρικού κυττάρου είναι η **κυτταρική μεμβράνη.** 

Η κυτταρική μεμβράνη ουσιαστικά παίζει το ρόλο του προστάτη για τον άξονα των νευρώνα και των δενδριτών. Με τη σύνθεση της απαγορεύει σε οποιαδήποτε βλαβερή ουσία για το κύτταρο, και επιτρέπει την είσοδο μόνο ουσιών και ιόντων που βοηθούν στη λειτουργία του κυττάρου.

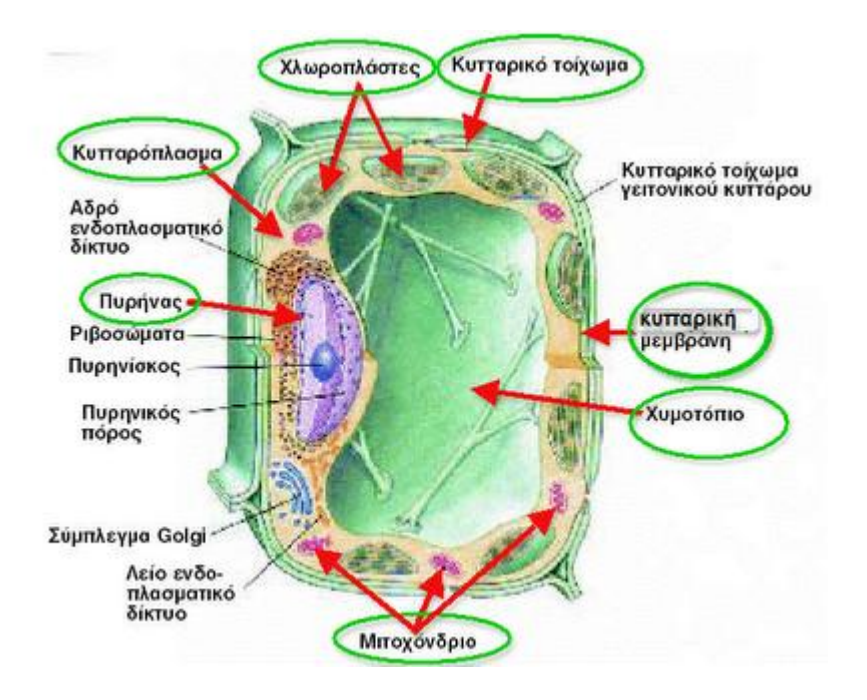

 **Εικόνα 1.2 Η Κυτταρική Μεμβράνη**

Έχει παρατηρηθεί πως τα υγρά που βρίσκονται μέσα και έξω από το κύτταρο έχουν υψηλή αγωγιμότητα εν αντιθέσει με την κυτταρική μεμβράνη την οποία την χαρακτηρίζει υψηλή αντίσταση. Αυτός είναι και ο κύριος λόγος που υπάρχει μια μεγάλη διαφορά δυναμικού και ονομάζεται δυναμικό μεμβράνης.

Τα κύρια αίτια του δυναμικού μεμβράνης είναι:

- Η άνιση κατανομή των ηλεκτρικά φορτισμένων ιόντων
- Το γεγονός ότι η μεμβράνη επιτρέπει μόνο σε συγκεκριμένα ιόντα να εισέλθουν στο εσωτερικό του κυττάρου.

Ο νευρώνας συνήθως σε κατάσταση ηρεμίας έχει τη τιμή των -70mV δείχνοντας ότι ο χώρος μέσα στο κύτταρο είναι αρνητικά φορτισμένος σε σχέση με τον εξωτερικό.

Κατά την αλλαγή του δυναμικού της μεμβράνης η μεμβράνη αλλάζει σε αποπολωμένη ή υπερπολωμένη.

**Αποπολωμένη** λέγεται η μεμβράνη που το δυναμικό της είναι μεγαλύτερο από το δυναμικό ηρεμίας.

**Υπερπολωμένη** λέγεται η μεμβράνη που το δυναμικό της είναι μικρότερο από το δυναμικό ηρεμίας

Η διαδικασία κατά την οποία η μεμβράνη επιστρέφει στο δυναμικό ηρεμίας ονομάζεται **επαναπόλωση**.

Αυτό που κάνει τα νευρικά κύτταρα να διαφέρουν από τα υπόλοιπα είναι ότι είναι ηλεκτρικά διεγέρσιμα μεταβάλλοντας το δυναμικό της μεμβράνης και έτσι έχουμε τη μετάδοση των σημάτων. Ο μηχανισμός ονομάζεται **δυναμικό ενέργειας.**

Κατά τη διέγερση του δυναμικού της μεμβράνης αρχίζει η είσοδος των ιόντων Να+ στο κύτταρο με αποτέλεσμα την αύξηση των κατιόντων και την έξοδο τους από το κύτταρο. 'Όταν η έξοδος των ιόντων Κ+ είναι σχετικά μικρή τότε το δυναμικό επανέρχεται σε κατάσταση ηρεμίας. Εν αντιθέσει αν ξεπεράσει τα 15Mv τότε το δυναμικό στο εσωτερικό της μεμβράνης γίνεται θετικό.

Όταν η τιμή φτάσει τα 30Mv τα κανάλια των Να+ κλείνουν ενώ τα κανάλια των Κ+ ενεργοποιούνται με αποτέλεσμα τη γρήγορη πτώση του δυναμικού.

Η παραπάνω διαδικασία αποτελεί μια τυπική διαδικασία διάδοσης ενός σήματος. Κάθε δυναμικό προξενεί ένα τοπικό ρεύμα που δημιουργεί ένα άλλο δυναμικό σε μια γειτονική περιοχή. Αυτή η διαδικασία επαναλαμβάνεται κατά μήκος της μεμβράνης. Αξιοσημείωτο εδώ είναι πως το δυναμικό που έφτασε στην άκρο της μεμβράνης είναι ίδιο με το αρχικό.

Πρέπει να σημειωθεί πως το σήμα διαδίδεται μόνο προς μία κατεύθυνση καθώς η περιοχή που δέχθηκε το δυναμικό παραμένει για ένα μικρό χρονικό διάστημα ανενεργή. H διάδοση των διεγέρσεων γίνεται με τη βοήθεια των συνάψεων.

**Σύναψη** είναι η επαφή των κομβίων που βρίσκονται στο άκρο ενός νευρώνα με τη μεμβράνη ενός επόμενου.

Η σύναψη αποτελείται από το προσυναπτικό και το μετασυναπτικό τμήμα.

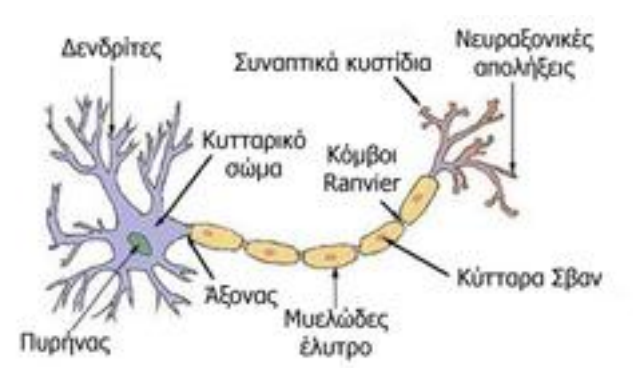

**Εικόνα 1.3 Νευρώνας**

Υπάρχουν δύο ειδών συνάψεις:

.

- Οι διεγερτικές που βρίσκονται στους δενδρίτες.
- Οι ανασταλτικές που βρίσκονται κυρίως στον άξονα.

Οι χημικές ουσίες που μεταφέρουν τη διέγερση ονομάζονται **νευροδιαβιβαστές.**

Οι νευροδιαβιβαστές χωρίζονται σε αυτούς που προκαλούν διέγερση και σε αυτούς που προκαλούν αναστολή.

Οι μεταβολές που οφείλονται στους διεγέρτες δημιουργούν **μετασυναπτικά δυναμικά** που προκαλούν διέγερση στο μετασυναπτικό νευρώνα.

Τα δυναμικά που προκαλούνται από τους νευροδιαβιβαστέςαναστολής ονομάζονται **δυναμικά αναστολής**.

Τα δυο αυτά δυναμικά που αναφέρθηκαν ονομάζονται **συναπτικά δυναμικά.**

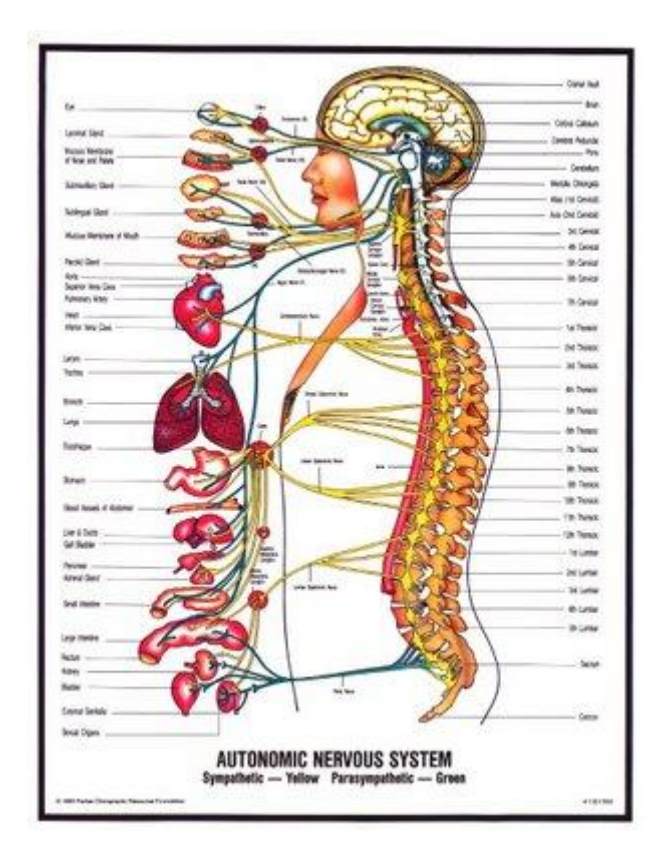

 **Εικόνα 1.4 Παρουσίαση του νευρικού συστήματος.** 

# <span id="page-18-0"></span>**ΚΕΦΑΛΑΙΟ 2**

### <span id="page-18-1"></span>*Βιολογικά Σήματα*

#### <span id="page-18-2"></span>**2.1 Σήματα**

<span id="page-18-3"></span>Ως σήμα ορίζονται οι τιμές που παίρνει μια ποσότητα y σε σχέση με μια ποσότητα x. Είναι ο φορέας στον οποίο κωδικοποιείται η πληροφορία κατά τη διάρκεια μιας μέτρησης.

Σε σχέση με τις τιμές που παίρνουν οι αλληλοσχετιζόμενες ποσότητες τα σήματα διακρίνονται σε 3 μεγάλες κατηγορίες:

**1.Σήματα διακριτού χρόνου** όπου οι τιμές της μεταβλητής y είναι συνεχείς και της μεταβλητής x είναι διακριτές

**2. Αναλογικά σήματα** όπου οι τιμές των μεταβλητών είναι συνεχείς

**3.Ψηφιακά σήματα** όπου οι τιμές των μεταβλητών είναι διακριτές

Άξιο αναφοράς είναι πως η μετατροπή ενός αναλογικού σήματος σε ψηφιακό γίνεται με τη βοήθεια του **θεωρήματος της δειγματοληψίας.**

Τρία πολύ σημαντικά στοιχεία που θα πρέπει να γνωρίζουμε για ένα σήμα είναι η **συχνότητα** που ουσιαστικά αποτελεί τον αριθμό των εμφανίσεων ενός γεγονότος κατά την πάροδο του χρόνου, τη **φάση** το **πλάτος** του που αποτελεί την ένταση του **το φάσμα πυκνότητας ισχύος** που αποτελεί τη γραφική παράσταση της πυκνότητας ισχύος ως προς τη συχνότητα και το **φάσμα πυκνότητας πλάτους** που αποτελεί τη γραφική παράσταση της πυκνότητας του πλάτους με την συχνότητα.

Τα σήματα που αποτελούν χωρική ή χρονική καταγραφή ενός βιολογικού γεγονότος ονομάζονται **βιολογικά σήματα** τα κυριότερα είδη των οποίων είναι :

**Bιομαγνητικά Σήματα** που είναι μαγνητικά σήματα που μπορεί να παραχθούν από διάφορα όργανα όπως η καρδιά και ο εγκέφαλος.

**Εμβιομηχανικά** τα οποία παράγονται από την κίνηση και την μετατόπιση

**Βιοοπτικά** τα οποία παράγονται από την όραση κυρίως

Η μετατροπή ενός αναλογικού σήματος σε ψηφιακό γίνεται μέσω ενός **συστήματος.** Σύστημα είναι οτιδήποτε παίρνει σαν είσοδο ένα σήμα και έχει σαν έξοδο ένα άλλο σήμα. Τα συστήματα διακρίνονται και αυτά όπως και τα σήματα σε αναλογικά ψηφιακά και διακριτού χρόνου.

Ως προς τη φύση τους τα σήματα διακρίνονται στις εξής κατηγορίες.

- **Ηλεκτρικά** τα οποία παρουσιάζονται από την ηλεκτρική δραστηριότητα νευρικών ή μυικών κυττάρων
- **Τα μηχανικά.** Εμφανίζονται από την πίεση του αίματος.
- **Τα χημικά.** Δημιουργούνται από τις πιέσεις των αερίων του αίματος PO2 και PCO2

Τα πιο συνήθη βιοσήματα που συναντάμε κλινικά είναι :

- 1. Το **ηλεκτρομυογράφημα** το οποίο χρησιμοποιείται κυρίως για τη μελέτη της μυικής λειτουργίας.
- 2. Το **ηλεκτροκαρδιογράφημα.** Καταγράφει τα ηλεκτρικά δυναμικά που παράγονται από την λειτουργία της καρδιάς. Χρησιμοποιείται κυρίως για την πρόληψη καρδιακών συμβάντων
- **3.** Το **ηλεκτροεγκεφαλογράφημα.**
- 4. Το **ηλεκτρογαστρογράφημα** το οποίο χρησιμοποιείται για την παρακολούθηση της ομαλής λειτουργίας του στομάχου.

# <span id="page-19-0"></span>*2.2 Διαδικασία Καταγραφής Βιολογικών Σημάτων*

Η καταγραφή βιολογικών σημάτων αποτελεί μια από τις πιο σημαντικές διαδικασίες για αυτό και χρειάζεται ιδιαίτερη προσοχή.

Η διαδικασία ξεκινά με την συλλογή από αισθητήρες ή ηλεκτρόδια. Στην περίπτωση του ηλεκτροεγκεφαλογραφήματος είναι τοποθετημένα τα ηλεκτρόδια στο ανθρώπινο κεφάλι. Ουσιαστικά τα ηλεκτρόδια μετατρέπουν το ρεύμα ιόντων σε ρεύμα ηλεκτρονίων. Στα σημεία που τοποθετούνται τα ηλεκτρόδια χρησιμοποιείται ένα ειδικό υγρό ο ηλεκτρολύτης ο οποίος καθιστά δυνατή την κίνηση των ιόντων μέχρι να επέλθει η ισσοροπία. Όταν υπάρξη ροή ιόντων θα υπάρξει και μεταβολή της διαφοράς δυναμικού.

Στο στάδιο της ενίσχυσης έχουμε τη δυνάμωση του σήματος με τη βοήθεια του ενισχυτή. Είναι πολύ σημαντικό το στάδιο αυτό ειδικά στην περίπτωση του ηλεκτροεγκεφαλογραφήματος όπου το σήμα είναι πολύ ασθενές. Το προς ενίσχυση σήμα είναι η διαφορά των δυναμικών μεταξύ δύο ηλεκτροδίων.

Στη συνέχεια στο στάδιο του φιλτραρίσματος στο σήμα αφαιρείται ο **θόρυβος** που μπορεί να περιέχει το σήμα με σκοπό να εξαλειφθούν οι παραμορφώσεις. Θόρυβος είναι οποιαδήποτε ανεπιθύμητη πληροφορία αναμειγνύεται με το σήμα κατά τη διαδικασία λήψης και αναπαραγωγής και υποβαθμίζει την ορθότητα και την ακρίβεια μιας μέτρησης Στην επεξεργασία ηλεκτροεγκεφαλογραφικού σήματος ο θόρυβος που εμφανίζεται ονομάζεται **παράσιτο** (artifact)**.**.Μια από τις πιο τυπικές περιπτώσεις θορύβου είναι ο θόρυβος λόγω παρεμβολών τροφοδοσίας που είναι αναγκαίο να εξαλειφθεί καθώς είναι πολύ πιθανό να αλλοιώσει το σήμα στο επόμενο στάδιο.

Στο τελευταίο στάδιο έχουμε τη δειγματοληψία. Όπως αναφέρθηκε παραπάνω ένα ιδιαιτέρως σημαντικό θεώρημα για τη διαδικασία μετατροπής ενός αναλογικού σήματος σε ψηφιακό είναι το **θεώρημα της δειγματοληψίας**. Κατ' αυτό το θεώρημα μπορούμε να δημιουργήσουμε ένα άλλο σήμα ίδιο με το αναλογικό αρκεί η συχνότητα δειγματοληψίας του αναλογικού σήματος να είναι μεγαλύτερη από το διπλάσιο της μέγιστης συχνότητας του

#### <span id="page-20-0"></span>*2.3 Ηλεκτροεγκεφαλογράφος*

Το μηχάνημα που χρησιμοποιείται για την καταγραφή του ηλεκτροεγκεφαλογραφήματος είναι ο **ηλεκτροεγκεφαλογράφος** ο οποίος ιδανικά θα πρέπει να βρίσκεται σε ειδικά διαμορφωμένο χώρο που ονομάζεται κλωβός Faraday για την αποφυγή θορύβου.

Με τη χρήση του εγκεφαλογράφου πετυχαίνουμε την καταγραφή της διαφοράς δυναμικού δύο σημείων και την ενίσχυση της.

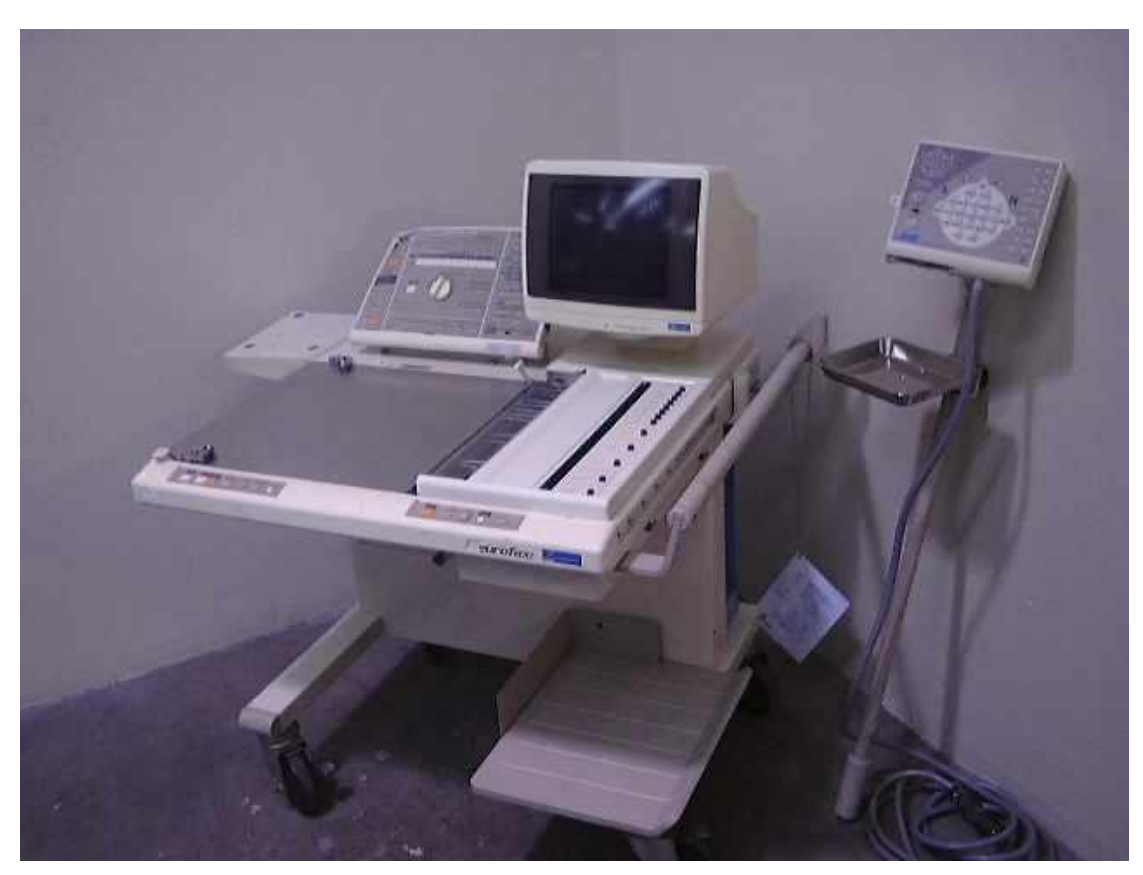

 **2.1 Η αρχιτεκτονική του Ηλεκτροεγκεφαλογράφου**

### <span id="page-21-0"></span>*2.4 Ηλεκτρόδια*

Όπως αναφέρθηκε παραπάνω η καταγραφή της διαφοράς δυναμικού γίνεται με τη χρήση ηλεκτροδίων τοποθετημένα στο τριχωτό της κεφαλής. Προκειμένου να επιτευχθεί η καλή επαφή των ηλεκτροδίων με το δέρμα, το δέρμα καθαρίζεται με οινόπνευμα ενώ το ηλεκτρόδιο περιέχει ειδικό αγώγιμο υλικό.

Είναι σύνηθες το ηλεκτρόδιο να αντικαθίσταται ανά τακτά χρονικά διαστήματα.Σε μερικές περιπτώσεις είναι αναγκαία η χρήση ειδικής μάσκας με σκοπό την ακινητοποίηση του ασθενούς.

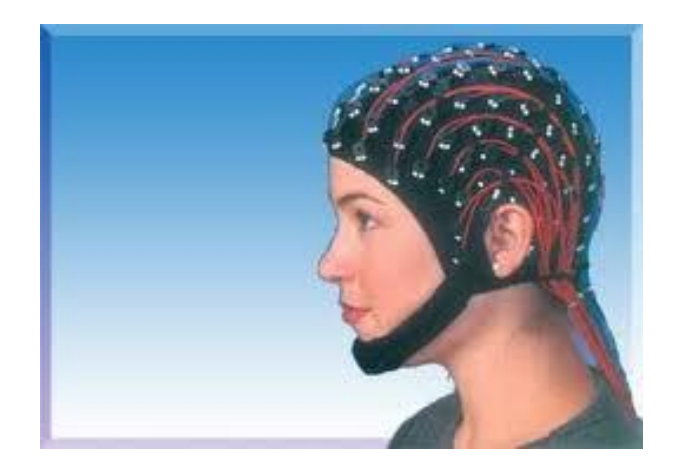

 **Εικόνα 2.2 Ειδική Μάσκα Καταγραφής**

#### <span id="page-22-0"></span>**2.4.1 Τοποθέτηση Ηλεκτροδίων**

Η καταγραφή ενός EEG γίνεται με την τοποθέτηση ηλεκτροδίων πάνω στην επιφάνεια του κρανίου με τη χρήση αγώγιμου υλικού. Πολλές φορές πριν από την καταγραφή καθαρίζεται το δέρμα του κρανίου ώστε να απομακρυνθούν νεκρά κύτταρα που μπορεί να προκαλέσουν ανωμαλίες στη καταγραφή του ηλεκτροεγκεφαλογραφήματος.

Τα μέρη όπου τοποθετούνται τα ηλεκτρόδια είναι καθορισμένες από το διεθνές σύστημα 10-20 για τις περισσότερες εφαρμογές κάνοντας έτσι τη μελέτη των δεδομένων ευκολότερη. Ο αριθμός των ηλεκτροδίων που χρησιμοποιούνται είναι συνήθως 19 αλλά μπορεί να είναι και περισσότερα σε περίπτωση που οι απαιτήσεις είναι περισσότερες Ο αριθμός των ηλεκτροδίων μπορεί να φτάσει και τα 256. Συγκεκριμένα στο δικό μας πείραμα που θα αναλυθεί παρακάτω χρησιμοποιήθηκαν 64 ηλεκτρόδια. Στην περίπτωση που γίνει εισαγωγή ηλεκτροδίων πιο κοντά στην επιφάνεια του φλοιού με τη χρήση της κρανιοτομής τότε το EEG ονομάζεται **υποδόριο.**

Η μια είσοδος του ενισχυτή είναι συνδεδεμένη με το κάθε ηλεκτρόδιο ενώ η άλλη είσοδος του είναι συνδεδεμένη με το κοινό ηλεκτρόδιο μεταφοράς. Με τη βοήθεια μετατροπέων το σήμα μετατρέπεται από αναλογικό σε ψηφιακό. Σε κλινικές εφαρμογές η συχνότητα μπορεί να φτάσει και μέχρι και τα 512 Hz ενώ σε ερευνητικές εφαρμογές μπορεί να φτάσει και τα 20kHz.

Λόγω της διαφοράς τάσης των ηλεκτροδίων η καταγραφή του EEG μπορεί να γίνει με διαφορετικούς τρόπους. Η απεικόνιση των καναλιών ονομάζεται montage.Οι διάφοροι τύποι montage περιγράφονται παρακάτω:

**Montage αναφοράς**: Το κάθε κανάλι αναπαριστά τη διαφορά μεταξύ ενός ηλεκτροδίου και του ηλεκτροδίου αναφοράς. Άξιο αναφοράς είναι τα linked-ears τα οποία είναι ένα είδος αναφοράς και αναφέρονται στο μέσο όρο των εγγραφών των ηλεκτροδίων που είναι τοποθετημένα στο στους λοβούς των αυτιών.

**Montage μέσης αναφοράς**: Αναφέρεται στο μέσο όρο του αθροίσματος των εξόδων,

**Λαπλασιανό Montage :** ΄Εγγειται στη διαφορά τάσης μεταξύ ενός ηλεκτροδίου και του σταθμισμένου μέσου όρου των γύρω ηλεκτροδίων

Αξιοσημείωτο είναι πως κάθε EEG μπορεί να απεικονιστεί με οποιοδήποτε τρόπο επιθυμεί ο ερευνητής λόγω του γεγονότος ότι κάθε montage μπορεί να κατασκευαστεί από κάποιο άλλο.

Προς το παρών ο μόνος τρόπος να διαβαστεί το EEG είναι η οπτική θεώρηση. Η χρήση υπολογιστών και ανάλυσης βρίσκεται ακόμα σε ερευνητικό στάδιο.

#### <span id="page-23-0"></span>**2.4.2 Περιορισμοί**

Το EEG έχει αρκετούς περιορισμούς στις δυνατότητες που προσφέρει οι σημαντικότερες εαυτών είναι οι εξής:

- Μειωμένη χωρική ανάλυση
- Περισσότερη ευαισθησία σε ορισμένα δυναμικά
- Το **ανάστροφο πρόβλημα**. Είναι πρακτικά αδύνατο να δημιουργηθεί μια μοναδική πηγή ρεύματος για ένα σήμα και αυτό γιατί πολλά σήματα αλληλοεξουδετερώνονται.
- Tο **αντίστροφο πρόβλημα**.Είναι η διαδικασία εύρεσης της άγνωστης κατανομής των ηλεκτρικών πηγών με δεδομένες τις τιμές του δυναμικού.

## <span id="page-24-0"></span>*2.5 Ενισχυτές*

Τα δυναμικά που αναπτύσσονται στους νευρώνες είναι της τάξης μερικών δεκάδων Mv . Εξαιτίας όμως των ενδιάμεσων ιστών τα δυναμικά που τελικά φτάνουν στον εγκεφαλογράφο είναι εμφανώς εξασθενημένα. Λόγω του ότι τα δυναμικά που τελικά καταγράφονται από τον εγκεφαλογράφο είναι αισθητά μικρότερα από το θόρυβο που προκαλείται κρίνεται αναγκαία η χρήση φίλτρου και ενίσχυσης ώστε να έχουμε τα επιθυμητά αποτελέσματα.

Αυτό που χαρακτηρίζει τον ενισχυτή είναι ο **συντελεστής ενίσχυσης** ο οποίος μας δίνει το λόγο ανάμεσα στην είσοδο του σήματος στον ενισχυτή προς την έξοδο του σήματος από αυτόν και δίνεται από τον τύπο:

S=ΔΥΝΑΜΙΚΟ ΕΙΣΟΔΟΥ/ ΑΠΟΚΛΙΣΗ ΤΗΣ ΒΕΛΟΝΑΣ ΗΕΓ

Οι διαφορικοί ενισχυτές έχουν τη δυνατότητα να αφήνουν να περάσει το κοινό σήμα. Με αυτόν τον τρόπο πετυχαίνουμε την αισθητή μείωση των παρασίτων.

Ένα ακόμα πολύ σημαντικό πλεονέκτημα των ενισχυτών είναι η υψηλή αντίσταση εισόδου ώστε να επιτυγχάνεται μέγιστη μεταφορά ενέργειας.

Καταληκτικά ένα ακόμα χρήσιμο στοιχείο των ενισχυτών είναι η πολικότητα των εισόδων του.

Eίναι ιδιαίτερα σημαντικό να υπάρχει ένα αναλογικό τμήμα κατά τη διαδικασία της ψηφιοποίησης και αυτό γιατί και βοηθά στη διαδικασία της ενίσχυσης του σήματος αλλά και φιλτράρει κατάλληλα ώστε να αφαιρέσει τη τυχόν ύπαρξη **θορύβου**.

Θόρυβος είναι οποιαδήποτε ανεπιθύμητη πληροφορία αναμειγνύεται με το σήμα κατά τη διαδικασία λήψης και αναπαραγωγής και υποβαθμίζει την ορθότητα και την ακρίβεια μιας μέτρησης.

# <span id="page-26-0"></span>**ΚΕΦΑΛΑΙΟ 3**

### <span id="page-26-1"></span>*Το Ηλεκτροεγκεφαλογράφημα-EEG*

## <span id="page-26-2"></span>*3.1 Εισαγωγή*

**Ηλεκτροεγκεφαλογράφημα** είναι η καταγραφή της εγκεφαλικής δραστηριότητας με τη χρήση ηλεκτροδίων τοποθετημένα στο τριχωτό της κεφαλής ενώ ο όρος **ηλεκτροεγκεφαλογραφία** αφορά την επιστήμη που ερευνά την εγκεφαλική δραστηριότητα. Τη χρήση του ηλεκτροεγκεφαλογραφήματος μπορούμε τη συναντούμε τόσο στο κλινικό τομέα όσο και στον ερευνητικό.

Ένα ηλεκτροεγκεφαλογράφημα περιελαμβάνει επιγραμματικά τα εξής στάδια

- Τη λήψη του δυναμικού με ηλεκτρόδια.
- Επεξεργασία του σήματος
- Απεικόνιση του σήματος στην οθόνη και αποθήκευση
- Ανάλυση του σήματος απο κάποιο υπολογιστή ή οπτικά

Ένα ηλεκτροεγκεφαλογράφημα μπορεί να διαρκέσει μέχρι και 40 λεπτά και γίνεται συνήθως με τη χρήση 25 ηλεκτροδίων. Οι κυριότερες περιπτώσεις κλινικής χρήσης ενός EEG είναι οι παρακάτω:

- Διάγνωση επιληψίας
- Διαχωρισμός επιληπτικών κρίσεων
- Διαχωρισμός εγκεφαλοπαθειών και διαταραχών
- Για σχετικές προγνώσεις σε ασθενείς που βρίσκονται σε κώμα
- Για να διαπιστωθεί αν ο ασθενής είναι νεκρός

Ένα ΗΕΓ είναι ουσιαστικά μια γραμμή που άλλες φορές μπορεί να είναι οριζόντια ή να έχει γραμμές που να αποκλίνουν από το επίπεδο.

Η οριζόντια γραμμή ονομάζεται **ισοηλεκτρική κ**αι ονομάζεται έτσι γιατί κατά τη διάρκεια της δεν διέρχεται ηλεκτρικό ρεύμα και κατ 'επέκταση τα νευρικά κύτταρα βρίσκονται σε κατάσταση ηρεμίας. Αντίθετα οι γραμμές που αποκλίνουν από το επίπεδο ονομάζονται **επάρματα** και δείχνει ότι κατά την διάρκεια αυτών υπάρχει διέλευση ρεύματος μέσω της μεμβράνης των νευρικών κυττάρων.Τα επάρματα μπορεί να είναι θετικής ή αρνητικής προέλευσης.

 $\longrightarrow$  ,  $\triangle$ 

 **Εικόνα 3.1 Επάρματα και ισοηλεκτρική γραμμή**

#### <span id="page-27-0"></span>*3.2 ΕRP(Event Related Potential)*

Ένα ERP είναι κάθε στερεότυπη ηλεκτροφυσιολογική απόκριση σε ένα εσωτερικό ή εξωτερικό ερέθισμα. Πιο απλά, είναι οποιαδήποτε μετρούμενη απόκριση του εγκεφάλου που είναι άμεσα το αποτέλεσμα μιας σκέψης ή αντίληψης. Tα ERPs μπορούν να μετρηθούν αξιόπιστα με ηλεκτροεγκεφαλογράφημα (EEG), μια διαδικασία που μετρά την ηλεκτρική δραστηριότητα του εγκεφάλου μέσω του κρανίου και του τριχωτού της κεφαλής. Η Ηλεκτροεγκεφαλογραφία δημιουργεί ένα σύνολο από γραμμές, που ονομάζονται κύματα του εγκεφάλου, που χρησιμοποιείται για να εξετάσει τη δραστηριότητα του εγκεφάλου. Μετρώντας διαφορές στα κύματα του εγκεφάλου επιτρέπει στους ερευνητές να μελετήσουν τις αλλαγές στη δραστηριότητα του εγκεφάλου σε απάντηση στα ερεθίσματα.

#### <span id="page-27-1"></span>*3.2 Ιστορικά Στοιχεία*

Ο Hans Berger για πολλούς θεωρείται ο πατέρας του ηλεκτροεγκεφαλογραφήματος. Ήταν ο πρώτος που μετά από μια σειρά πειραμάτων απέδειξε πως η εγκεφαλική δραστηριότητα μπορεί να μετρηθεί τοποθετώντας ηλεκτρόδια και καταγράφοντας τη τάση που παρήγαγε ο εγκέφαλος κατά την πάροδο του χρόνου. Αρχικά η θεωρία του Berger αμφισβητήθηκε από πολλούς νευροψυχολόγους της εποχής νομίζοντας ότι τα εγκεφαλικά κύματα ήταν τεχνητά. Παρόλα αυτά μετά από κάποια χρόνια κυρίως η εισήγηση του ευσεβούς ψυχολόγου Adrian και πολλών άλλων οδήγησε στην αποδοχή του ΕΕΓ ως ένα πραγματικό φαινόμενο.

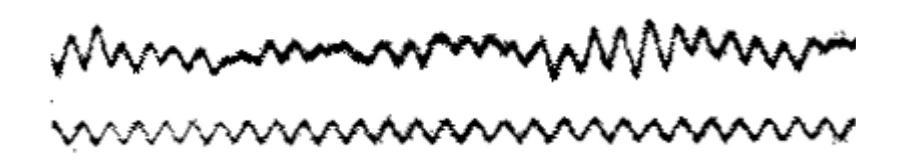

 **3.2 Πρώτη Καταγραφή ΗΕΓ από τον Hans Berger**

Με την πάροδο του χρόνου το ΗΕΓ αποδείχτηκε πολύ σημαντικό εργαλείο τόσο σε κλινικές εφαρμογές όσο και σε επιστημονικές. Αρχικά το ΗΕΓ ήταν ένα χαώδες σχέδιο του ανθρώπινου εγκεφάλου και για αυτό ήταν δύσκολο να χρησιμοποιηθεί σε συγκεκριμένες λειτουργίες του εγκεφάλου που έχουν ως βάση την νευρολογία. Το σχέδιο του ΗΕΓ παρουσίαζε εκατοντάδες διαφορετικές πηγές δραστηριότητας καθιστώντας εξαιρετικά δύσκολη την απομόνωση διαφόρων διαδικασιών. Παρόλα αυτά αργότερα κατάφεραν να απομονώσουν κάποιες νευρικές αντιδράσεις παραγόμενες από γνωστικά ή κίνησης γεγονότα χρησιμοποιώντας μια απλή γενική τεχνική.

Σύμφωνα με καταγραφές το πρώτο ολοκληρωμένο αισθητήριο ERP από ζωντανούς ανθρώπους παρουσιάστηκε το 1939 πολύ πριν τη διαθεσιμότητα των υπολογιστών. Η απεικόνιση των ERP γίνονταν από τους ερευνητές με τη χρήση δοκιμών όπου το ηλεκτροεγκεφαλογράφημα ήταν αδρανές.

Η νέα εποχή των ERP ουσιαστικά ξεκίνησε το 1964 από τον Grey Walter οποίος με τη βοήθεια των φοιτητών κατέγραψε το πρώτο γνωστικό ERP το οποίο ονομάστηκε CNV.

Μια ακόμα εξαιρετικής σημασίας ανακάλυψη προήλθε από τους Saton John και Braren και ήταν η ανακάλυψη του Ρ3 συστατικού. Αυτοί ανακάλυψαν πως όταν κάποιο συμβάν δεν μπορούσε να προβλεφθεί τότε αν το αισθητήριο που προκάλεσε τη διέγερση ήταν οπτικό ή ακουστικό τότε το αισθητήριο προκαλούσε τη δημιουργία μεγάλης ποσότητας συστατικού Ρ3 το οποίο ήταν πολύ μικρότερο από όταν το συμβάν ήταν προβλέψιμο. Έγινε ιδιαίτερη μνεία για τη συγκεκριμένη έρευνα, χαρακτηριστικό είναι πως η έρευνα φιλοξενήθηκε σε πάρα πολλές εφημερίδες της εποχής.

Με το πέρασμα των χρόνων η έρευνα επικεντρώθηκε κυρίως στο να αναλύει τα ΕRP συστατικά και στο να αναπτύσσει μεθόδους ανάλυσης και καταγραφής των ERP. Το μεγαλύτερο μέρος της έρευνας επικεντρώθηκε περισσότερο στην ανακάλυψη και στην κατανόηση των ERP συστατικών πάρα ως βοήθεια για να απαντηθούν απορίες γενικού επιστημονικού ενδιαφέροντος.

Η μελέτη των ERP έπαιξε ένα πολύ σημαντικό ρόλο στη γνωστική νευροεπιστήμη. Ακόμα και στις μέρες μας η μελέτη συνεχίζεται προς βελτίωση των ήδη υπαρχόντων συστατικών και στη περαιτέρω κατανόηση τους. Κλείνοντας είναι σημαντικό να αναφερθεί πως τα ERP ονομάζονταν προκλητικά δυναμικά και αυτό γιατί είναι ηλεκτρικά δυναμικά που προκαλούνται από ένα ερέθισμα. Ο όρος που επικρατεί στις μέρες μας είναι δυναμικά που προκαλούνται από πιθανά συμβάν.

#### <span id="page-29-0"></span>*3.3 Ορισμός*

**Ηλεκτροεγκεφαλογραφία είναι η καταγραφή της εγκεφαλικής δραστηριότητας παραγόμενη από αντίδραση των νευρώνων σε εξωτερικά ερεθίσματα μέσω ηλεκτροδίων που τοποθετούνται στην επιφάνεια των κρανίων .**

Σε κλινικό περιβάλλον μια εγκεφαλική δραστηριότητα μπορεί να διαρκέσει από 20 έως και 40 λεπτά. Στην νευρολογία ένα εγκεφαλογράφημα μπορεί να αποδειχθεί εξαιρετικά χρήσιμο στη διάγνωση της επιληψίας καθώς στους πάσχοντες από επιληψία έχουν παρατηρηθεί ανωμαλίες κατά τη καταγραφή του ηλεκτροεγκεφαλογραφήματος. Επίσης ένα EEG συμβάλει στη διάγνωση εγκεφαλοπαθειών και κωματώδους κατάστασης.

Εξέλιξη της τεχνικής του ηλεκτροεγκεφαλογραφήματος θεωρείται η τεχνική των επαγόμενων δυναμικών κατά την οποία λαμβάνεται υπόψη η μέση τιμή της δραστηριότητας που δημιουργήθηκε μια συγκεκριμένη χρονική στιγμή. Ένα ακόμα παράγωγο της ηλεκτροεγκεφαλικής τεχνικής είναι τα ERP(Event Related Potentials) τα οποία χρησιμοποιούνται κυρίως για την καταγραφή πιο περίπλοκων επεξεργασιών.

## <span id="page-30-0"></span>*3.4 Βασικές Αρχές Ηλεκτροεγκεφαλογραφίας*

Η καταγραφή του ηλεκτρικού και του μαγνητικού πεδίου αποτελούν το ηλεκτροεγκεφαλογράγημα και το μαγνητογράφημα αντίστοιχα. Με τη βοήθεια των παραπάνω μεθόδων μπορούμε να καταγράψουμε την συνολική λειτουργία του εγκεφάλου δηλαδή των ηλεκτροχημικών αντιδράσεων από νευρώνα σε νευρώνα.

Το ηλεκτροεγκεφαλογράφημα χρησιμοποιείται ευρέως από τους ερευνητές για κλινικό έλεγχο τόσο σε υγιή όσο και μη υγιή άτομα. Η λειτουργία του ηλεκτροεγκεφαλογραφήματος στηρίζεται στην καταγραφή της διαφοράς δυναμικού λόγω των προσυναπτικών δενδριτών μέσω των ηλεκτροδίων. Ο ρόλος των ηλεκτροδίων είναι να μετατρέπουν το ρεύμα ιόντων σε ρεύμα ηλεκτρονίων. Όπως αναφέραμε και παραπάνω το παραγόμενο δυναμικό στην περίπτωση του ηλεκτροεγκεφαλογραφήματος είναι πολύ ασθενές με αποτέλεσμα το σήμα να εέναι πολύ πιθανό να αλλοιώθει ακόμα και από μια πολύ μικρή σύσπαση των μυών. Μια ηλεκτροφυσιολογική τεχνική που συνηθίζεται τελευταία για την καταγραφή τοτυ μαγνητικού πεδίου που συνυπάρχει με την ηλεκτρική δρασηριότητα του εγκεφάλου είναι το μαγνητογράφημα.

Η καταγραφή του μαγνητικού πεδίου γίνεται μέσω της συσκευής κβαντικής παρεμβολής (SQUID). Η SQUID είναι μια ειδική μάσκα αποτελούμενη από αισθητήρες. Η λειτουργία της στηρίζεται στη μετατροπή της μαγνητικής ροής σε ηλεκτρικές διαφορές δυναμικού. Το μαγνητικό πεδίο είναι και αυτό πολύ ασθενές για αυτό και πρέπει να δίνουμε ιδιαίτερη βαρύτητα στο θόρυβο που μπορεί να παρουσιαστεί. Ως άμυνα απέναντι στο θόρυβο χρησιμοποιείται ένα ειδικό κράνος κατασκευασμένο από υπεραγώγιμο υλικό.

Τα στοιχεία που κάνουν τις δυο μεθόδους να ξεχωρίζουν είναι η μη επεμβατικότητα τους, η κοινή τους προέλευση και η δυνατότητα τους να παρακολουθούν τις ταχύτατες μεταβολές της ηλεκτρικής δραστηριότητας. Θα μπορούσαμε να πούμε οτι οι δυο αυτές μεθόδοι λειτουργούν ομαδικά η μια με την άλλη με αποτέλεσμα να έχουμε ακριβέστερα αποτελέσματα. Από τη μία το ηλεκτροεγκεφαλογράφημα παρέχει μεγαλύτερη χωρική ακρίβεια για πηγές κοντά στην επιφάνεια του κρανίου ενώ το μαγνητογράφημα δίνει λεπτομερέστερες πληροφορίες για πηγές που βρίσκονται στον ενδοκρανιακό χώρο.

#### <span id="page-31-0"></span> *3.5 Transcranial Magnetic Stimulation (TMS)*

Η διακρανιακή μαγνητική διέργεση είναι μία μη συμβατική μέθοδος για να προκαλέσει αποπόλωση ή υπερπόλωση στους νευρώνες του εγκεφάλου. Η μέθοδος αυτή χρησιμοποιεί την ηλεκτρομαγνητική επαγωγή για να επάγει ασθενή ηλεκτρικά ρεύματα, χρησιμοποιώντας ένα ταχέως μεταβαλλόμενο μαγνητικό πεδίο. Αυτό μπορεί να προκαλέσει δραστικότητα σε συγκεκριμένες περιοχές. Κατά αυτόν τον τρόπο οι μελετητές μπορούν ευκολότερα να ερευνήσουν την λειτουργία και τις διασυνδέσεις του εγκεφάλου. Μία μέθοδος του TMS η rtms (respective trancranial magnetic situation δοκιμάστηκε σαν θεραπεία σε νευρολογικά και ψυχιατρικά νοσήματα, όπως οι ημικρανίες και η ασθένεια Parkinson.

#### <span id="page-32-0"></span> **3.5.1 Ιστορικά στοιχεία**

Η αρχή της επαγωγικής διέργεσης του εγκεφάλου με δινορεύματα εμφανίστηκε στις αρχές του 20ου αιώνα. Η πρώτη επιτυχήμενη εργασία πάνω στο TMS παρουσιάστηκε το 1985 από τον Antony Baker και τους συναδέλφους του. Η νεότερη έκδοση του TMS παρουσίαζε την αγωγιμότητα από το φλοιό στο νωτιαίο μυελό. Η χρήση του μαγνητισμού αποφόρτισε την διαδικασία και επέστρεφε την χαρτογράφηση του εγκεφαλικού φλοιού και τις συνδέσεις.

#### <span id="page-32-1"></span>**3.5.2 Επιδράσεις**

Οι λεπτομέρειες του TMS ερευνούνται μέχρι και σήμερα. Οι επιδράσεις του TMS στον εγκέφαλο μπορούν να χωριστούν σε δύο τύπους, ανάλογα με το τι θέλουμε να κάνουμε.

- Απλά ή ζεύγη παλμού TMS προκαλούν διέγερση για να εκπολώνουν να εκπληρώνουν ένα δυναμικό δράσης. Δεν χρησιμοποιούνται στον πρωτογενή φλοιό, παράγουν μυική δραστηριότητα και αναφέρονται ως ένας κινητήρας προκλητικών δυναμικών που μπορεί να καταγραφεί και σε ένα ηλεκτρογράφημα.Αν χρησιμοποιείται στον φλοιό μπορεί να γίνει αντιληπτό από τον εξεταζόμενο ως φωταψίες.
- Η επαναληπτική TMS ( rms) παράγει μακροχρόνιες όπου παραμένουν μετά την αρχική περίοδο της διέγερσης. Η rms μπορεί να αυξήσει ή να μειώσει την διέγερση της νωτιαίας οδού, ανάλογα με την ένταση ή την συχνότητα. Ο μηχανισμός αυτών των επιδράσεων δεν είναι σαφής αν και πιστεύεται ότι αντανακλούν τις αλλαγές στην συνοπτική αποτελεσματικότητα.

#### <span id="page-33-0"></span>**3.5.3 Κίνδυνοι**

Μολονότι θεωρούσαν την TMS συχνά ασφαλή, ο κίνδυνος είναι η εμφάνιση επιληπτικών κρίσεων και συγκοπής. Πολλές περιπτώσεις που χρησιμοποiειται η TMS σχετίζονται με τις επιληπτικές κρίσεις. Βέβαια, σε ορισμένες περιπτώσεις υπάρχουν προδιαθετικοί παράγοντες, όπως φάρμακα και εγκεφαλικές βλάβες που συμβάλλουν στην επιληψία.

#### <span id="page-33-1"></span>*3.6 Φυσιολογική Εγκεφαλική Δραστηριότητα*

Το EEG γίνεται κατανοητό από κάποια ρυθμική δραστηριότητα και κάποια μη ρυθμικά φαινόμενα. Η ρυθμική δραστηριότητα ανάλογα με το μέγεθος της συχνότητας της παίρνει και της ανάλογες ονομασίες.

Φυσιολογική εγκεφαλική δραστηριότητα βρίσκεται στη περιοχή από 1- 20 Hz, οτιδήποτε πάνω ή κάτω από αυτή την περιοχή θεωρείται artifact.

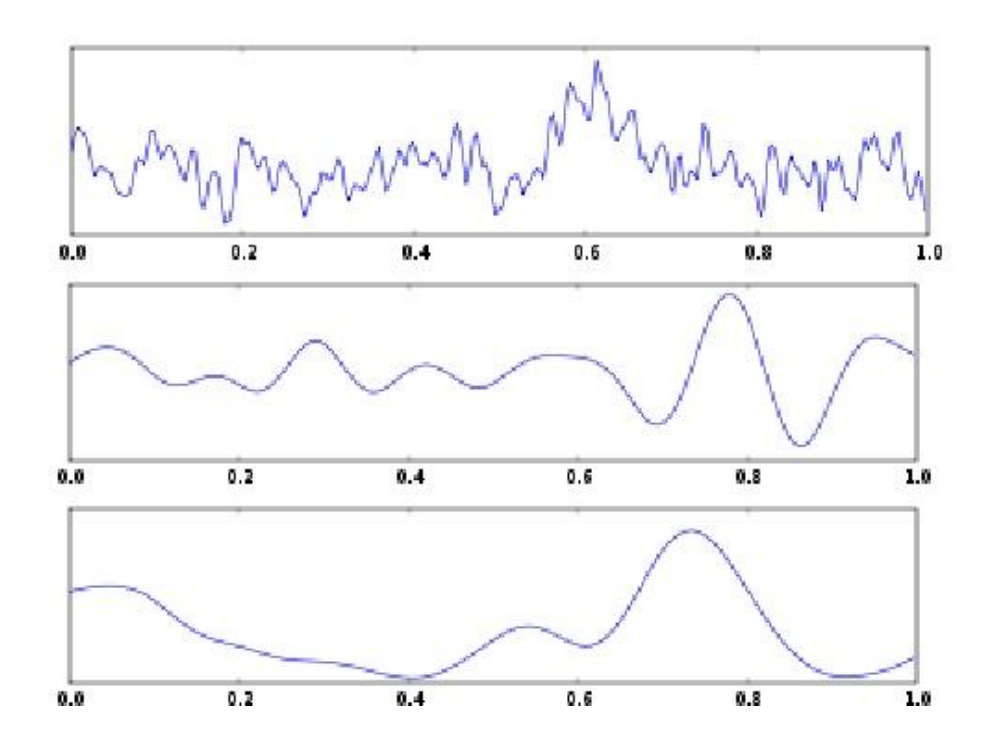

 **3.3 Ένα δευτερόλεπτο εγκεφαλικής δραστηριότητας.**

# <span id="page-34-0"></span>**3.7 Κυματομορφές**

#### **Κύματα Δέλτα**

Είναι τα κύματα με συχνότητα 3 Hz. Παρατηρούνται στους ενήλικες κατά τη διάρκεια του ύπνου ενώ στα μικρά παιδιά θεωρείται φυσιολογική εγκεφαλική δραστηριότητα. Στους ενήλικες κάθε άλλη περίπτωση εμφάνισης εκτός του ύπνου είναι σημάδι εγκεφαλοπάθειας

#### **Κύματα Θήτα**

.

Η συχνότητα των κυμάτων Θήτα κυμαίνεται από 3-7 Hz. Παρουσιάζεται κυρίως στα μικρά παιδιά εν αντιθέσει στους ενήλικες είναι σημάδι εγκεφαλοπάθειας, κυρίως όμως τα κύματα αυτά έχουν συνδεθεί με το διαλογισμό και την ύπνωση.

#### **3.Κύματα Άλφα**

Ονομάστηκαν έτσι καθώς ήταν τα πρώτα κύματα που παρατήρησε ο Hans Berger κατά τη διάρκεια των μελετών του. Η συχνότητα τους μπορεί να φτάσει και τα 12 Hz ενώ η μικρότερη τους είναι τα 8 Hz. Συνήθως παρουσιάζεται όταν ο ασθενής είναι σε χαλάρωση ή έχει κλείσει τα μάτια του. Όταν ο ασθενής παρουσιάζει κύματα Άλφα χωρίς το ερέθισμα των παραπάνω τότε λέμε ότι ο ασθενής είναι σε <<κώμα άλφα>>.

#### <span id="page-34-1"></span>**4.Ρυθμός ΜU**

Ρυθμός ΜU είναι ο ρυθμός κυμάτων άλφα που παρουσιάζεται κατά την κίνηση του χεριού της αντίθετης πλευράς.

#### **5.Κύματα Βήτα**

Η συχνότητα των κυμάτων Βήτα βρίσκεται ανάμεσα στα 12 Hz και φτάνει μέχρι και τα 20 Ηz. Είναι κύματα μικρού πλάτους και πολλαπλών συχνοτήτων και συνδέονται με το άγχος και τη ενεργητικότητα. Συνήθως σε αυτά τα κύματα η εμφάνιση άνω των 25 Hz είναι μη εγκεφαλικής προέλευσης.

#### **6.Κύματα Γάμμα**

Τα κύματα γάμμα μπορεί να φτάσουν και τα 100 Hz. Οι ρυθμοί Γάμμα δείχνουν τη σύνδεση πολλών νευρώνων σε ένα κοινό δίκτυο για την εκτέλεση μια λειτουργίας.

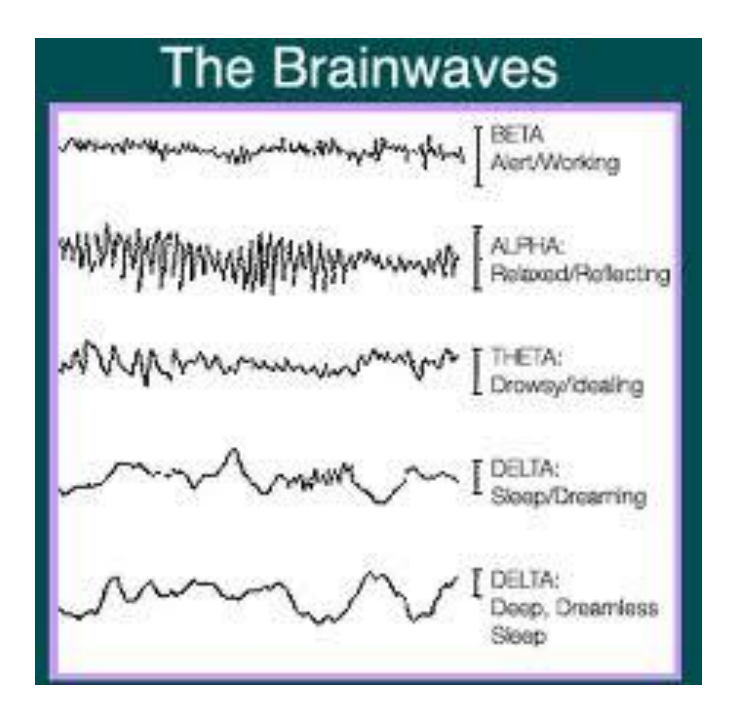

**Εικόνα 3.4 Είδη κυματομορφών**
# *3.9* **Παράσιτα**

**Artifacts είναι τα σήματα τα οποία ανιχνεύονται σε ένα EEG αλλά δεν προέρχονται από εγκεφαλική δραστηριότητα**. Τέτοιου είδους σήματα παρατηρούνται σχεδόν σε όλα τα εγκεφαλογραφήματα. Λόγω του γεγονότος ότι τα πλάτη των artifacts είναι μεγάλα σε σχέση με τα υπόλοιπα σήματα που μας ενδιαφέρουν σε ένα EEG η εμπειρία αναγνώρισης αυτών σε κλινικό περιβάλλον είναι απαραίτητη.

# **3.9.1 Εξωτερικά Αίτια**

Στα εξωτερικά αίτια που είναι ικανά να δημιουργήσουν παράσιτα περιλαμβάνονται :

#### **O θόρυβος του ηλεκτρικού δικτύου**

Είναι ένα από τα πιο συχνά παράσιτα. Οφείλεται συνήθως σε ακάλυπτα καλώδια ή από γεννήτριες υψηλής τάσης. Η ύπαρξη κλιματιστικού ή ακόμα και ανεμιστήρων δημιουργεί διπλάσιες συχνότητες που αντιμετωπίζονται δυσκολότερα από τις υπόλοιπες.

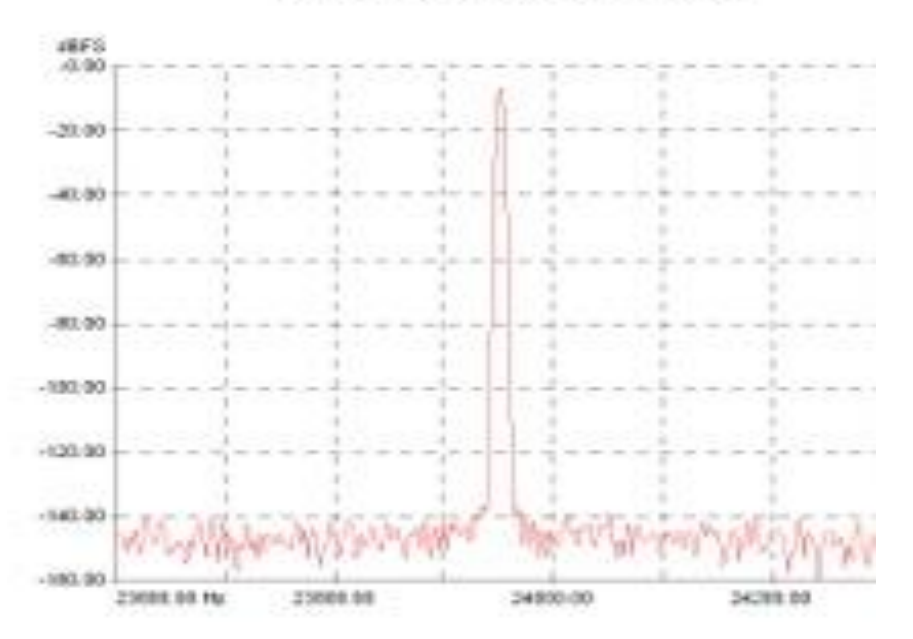

 **Εικόνα** 3**.5 Προκλητό δυναμικό με την παρεμβολή θορύβου**

## **3.9.2 Μηχανικά Αίτια**

Τα παράσιτα από μηχανικά αίτια οφείλονται κυρίως στα ηλεκτρόδια και στην ΗΕΓραφική συσκευή.

#### **Τα ηλεκτρόδια**

Ποικιλία ηλεκτρογραφικών εικόνων προκαλείται από ηλεκτρόδια. Αιφνίδια μετακίνηση ηλεκτροδίου, έλλειψη σωστής επαφής δέρματος– ηλεκτροδίου, μη προσεκτική ακινητοποίηση των ηλεκτροδίων, παρουσία ηλεκτρολύτη (NaCI) στο σημείο επαφής διαφόρων μετάλλων (ηλεκτροδίου – καλωδίου) δύνανται να προκαλέσουν βραδέα και αιχμηρά κύματα.

#### **Ο Ηλεκτροεγκεφαλογράφος**

Δύναται να προκαλέσει παράσιτα που αποδίδονται σε ανωμαλίες διαφόρων τμημάτων του από τον πίνακα υποδοχής ως τις πένες. Συχνότερες αιτίες είναι:

- Ατελείς επαφές στους διακόπτες
- Μεταβολές στις ηλεκτρονικές του διατάξεις
- Βλάβη των πυκνωτών
- Ελαττωματική ανάδραση κυκλωμάτων

Το διάγραμμα πολλές φορές γίνεται δυσνόητο όταν οι ηλεκτρογραφικές ανωμαλίες που προκαλούν οι παραπάνω βλάβες δημιουργούν παράσιτα σε ένα ή περισσότερα κανάλια και επαναλαμβάνονται σταθερά στις καταγραφές. Καταγραφικά συμπλέγματα, που να μοιάζουν με παροξυντικά στοιχεία, είναι δυνατόν να δημιουργηθούν από ανωμαλίες στην ταχύτητα που ξετυλίγονται στο ΗΕΓραφικό χαρτί (αιφνίδιο σταμάτημα)

Έχει διαπιστωθεί άμεση σχέση των παρασίτων στο ΗΕΓ με το εξεταζόμενο άτομο. Οι κυριότερες πηγές είναι:

Ποικίλα παράσιτα δημιουργούνται από τον ιδρώτα. Ο ιδρώτας με το NaCI και το γαλακτικό οξύ που περιέχει, αντιδρά με το μέταλλο του ηλεκτροδίου με αποτέλεσμα να δημιουργούνται παράσιτα.

Βραδέα κύματα υψηλού δυναμικού και μεγάλης διάρκειας δημιουργούνται από την ηλεκτρόλυση στο χώρο μεταξύ δέρματος και ηλεκτροδίου. Όταν τα συγκεκριμένα κύματα είναι μονόπλευρα δύναται να δημιουργηθεί η εντύπωση εστιακής οργανικής εγκεφαλικής βλάβης.

Πτώση του δυναμικού των εγκεφαλικών ρυθμών σε ορισμένες περιοχές παρατηρείται λόγω της χαμηλής αντίστασης του ιδρώτα. Στην συγκεκριμένη περίπτωση δημιουργείται ασυμμετρία.

Λύση των προβλημάτων δίνεται από:

- την χαρακτηριστική μορφολογία των βραδέων κυμάτων του ιδρώτα (μεγάλη διάρκεια)
- από την επανάληψη του διαγράμματος
- μετά από καλό στέγνωμα του τριχωτού της κεφαλής

#### **3.9.3 Φυσιολογικά Αίτια**

Οι κυριότερες πηγές που μπορούν να προκαλέσουν παράσιτα στο ηλεκτροεγκεφαλογράφημα είναι :

#### **Το δέρμα**

Ποικίλα παράσιτα δημιουργούνται από τον ιδρώτα, κυρίως σε μετωπιαίες μύες που η εφίδρωση είναι μεγαλύτερη. Ο ιδρώτας με το NaCI και το γαλακτικό οξύ που περιέχει αντιδρά με το μέταλλο του ηλεκτροδίου με αποτέλεσμα να δημιουργούνται παράσιτα.

Βραδέα κύματα υψηλού δυναμικού και μεγάλης διάρκειας δημιουργούνται από την ηλεκτρόλυση στο χώρο μεταξύ δέρματος και ηλεκτροδίου. Όταν τα συγκεκριμένα κύματα είναι μονόπλευρα δύναται να δημιουργηθεί η εντύπωση εστιακής οργανικής εγκεφαλικής βλάβης.

Πτώση του δυναμικού των εγκεφαλικών ρυθμών σε ορισμένες περιοχές παρατηρείται λόγω της χαμηλής αντίστασης του ιδρώτα. Στην συγκεκριμένη περίπτωση δημιουργείται ασυμμετρία.

#### **Οι μύες**

Οι μύες είναι συχνότερη αιτία εμφάνισης παρασίτων με αιχμές διαφόρων υψών και μικρής διάρκειας. Εμφανίζονται κυρίως κατά τη ψυχικής τάσης άγχους πολλές φορές και από φόβο προς την εξέταση πράγμα που είναι στο χέρι του ειδικού να καταφέρει να αποβάλει το φόβο από τον ασθενή και του επισημάνει το ανώδυνο της εξέτασης.

Εμφάνιση παρασίτων έχουμε και στην περίπτωση που ασθενής πάσχει από δυσκαμψία ή σπαστικότατα.

Στις μετωπιαίες και στις κροταφικές περιοχές τα παράσιτα που παρουσιάζονται οφείλονται κυρίως από τη κίνηση των οφθαλμών

#### **Οι οφθαλμοί**

Όπως αναφέρθηκε και παραπάνω η εμφάνιση παρασίτων στις μετωπιαίες περιοχές οφείλεται κυρίως στη κίνηση των ματιών και ειδικότερα των βλεφάρων και των βολβών. Τα χαρακτηριστικά των κυμάτων αυτών είναι ότι είναι ποικίλης μορφολογίας με διαφορετική πολικότητα.

Όταν ο ασθενής κλείσει τα βλέφαρα οι βολβοί στρέφονται προς τα επάνω με αποτέλεσμα να έχουμε βραδύ θετικό κύμα. Αυτό οφείλεται στο γεγονός ότι ο κερατοειδής του ματιού είναι φορτισμένος θετικά σε σχέση με τον αμφιβληστροειδή έτσι ώστε κατά την επάνω κίνηση να δημιουργείται θετικό φορτίο στο τριχωτό της κεφαλής.

Όταν τα βλέφαρα τρεμοπαίζουν έχουμε βραδέα κύματα συχνότητας θήτα ανάλογα με την κίνηση των βλεφάρων.

Όταν οι βολβοί κινούνται κατά τον οριζόντια άξονα έχουμε κύματα βραδέα ακανόνιστης φάσης δίνοντας την εντύπωση κατοπτρικής εικόνας.

#### **Το στόμα και η γλώσσα**

Οι κινήσεις της γλώσσας και του στόματος προκαλούν παράσιτα τα οποία παράγουν βραδέα κύματα και μυικά δυναμικά.

Οι κινήσεις της γλώσσας και του στόματος παρουσιάζεται περισσότερο στα παιδιά και λιγότερο στους ενήλικες κυρίως από λειτουργικά αίτια και σπανιότερα από οργανικά.

#### **To ΗΚΓ και ο Σφυγμός**

Το πεδίο που οφείλεται στους παλμούς της καρδιάς καλύπτει στο μεγαλύτερο της μέρος ώστε όταν χρησιμοποιούνται ωτικά ηλεκτρόδια στο μονοπoλικό montage το ΗΚΓ να καταγράφεται με τη μορφή αιχμών.

 Όταν έχουμε ταυτόχρονα ύπαρξη των αιχμών ενός ΗΚΓ και των αρρυθμιών μπορεί να οδηγηθούμε σε λάθος συμπεράσματα καθώς οι ενδείξεις ως αποτελέσματα της παραπάνω συνύπαρξης μπορεί να θεωρηθούν ως παροξυντικά στοιχεία.

Επίσης σε λάθη μπορεί να οδηγήσει η συνύπαρξη ΗΚΓ αιχμών και εγκεφαλικής βλάβης ως συμπλέγματα αιχμής-κύματος.

 Καταληκτικά απρόσμενα αποτελέσματα μπορεί να οδηγήσει η τοποθέτηση ηλεκτροδίου σε αρτηρία που σφύζει. Είναι πιθανό να οδηγήσει σε εμφάνιση βραδέων κυμάτων με ποικίλη μορφολογία.

#### **Τα «ticks» και ο τρόμος**

Τα γνωστά σε όλους μας ticks η μικρή δηλαδή σύσπαση κάποιων μυών μπορεί να προκαλέσει μετακίνηση των ηλεκτροδίων με συνέπεια την εμφάνιση βραδέων κυμάτων και ίσως την εμφάνιση συμπλεγμάτων όταν ακολουθούνται από την κίνηση και των καλωδίων.

Το αίσθημα του φόβου δημιουργεί παράσιτα που οφείλονται κυρίως στη μετακίνηση των καλωδίων και έχει ως αποτέλεσμα την εμφάνιση βραδέων κυμάτων συχνότητας που δεν ξεπερνάει τα 7 Hz

# **ΚΕΦΑΛΑΙΟ 4 Μέθοδοι ανάλυσης ΗΕΓ Σήματος**

# *4.1 Εισαγωγή*

Στο προηγούμενο κεφάλαιο παρουσιάστηκαν εκτενέστερα οι αιτίες που μπορούν να προκαλέσουν την ύπαρξη θορύβου (τα λεγόμενα artifacts) σε ένα ηλεκτροεγκεφαλογραφικό σήμα.

Σκοπός αυτού του κεφαλαίου είναι να παρουσιάσει και να αναλύσει κάποιες από τις διαθέσιμες μεθόδους ανάλυσης του σήματος με σκοπό να παραχθούν σήματα στα οποία δεν εμφανίζονται καθόλου παράσιτα ή εμφανίζονται παράσιτα μειωμένης δραστηριότητας.

Δύο χρήσιμες προς την κατεύθυνση αυτή μέθοδοι είναι:

- **Χρήση κατάλληλων Φίλτρων**
- **Αλγόριθμοι που συνδιαζούν τις μεθόδους ICA και PCA**

# *4.2 Φίλτρα*

Όπως αναφέρθηκε και στο προηγούμενο κεφάλαιο σύστημα είναι οτιδήποτε παίρνει σαν είσοδο ένα σήμα και παράγει σαν έξοδο ένα άλλο σήμα παρόμοιο με το αρχικό.

Έτσι λοιπόν τα φίλτρα είναι συστήματα διακριτού χρόνου που παίρνουν στην είσοδο τους ένα αναλογικό σήμα και το μετασχηματίζουν σε ψηφιακό.

Ο όρος «φίλτρα» μπορεί να χρησιμοποιηθεί για να αναφερθούμε σε οτιδήποτε έχει να κάνει με χειρισμό δεδομένων αλλά στο συγκεκριμένο κεφάλαιο θα εστιάσουμε κυρίως στη δυνατότητα των φίλτρων να περιορίζουν συγκεκριμένα εύρη συχνοτήτων τα οποία είναι γνωστά ως **φίλτρα πεπερασμένης κρουστικής απόκρισης (**φίλτρα FIR).

Μια άλλη κατηγορία συχνοτήτων με βάση το εύρος των τιμών που μπορούν να λάβουν είναι τα φίλτρα **άπειρης απόκρισης (IIR** ) που η ταλάντωση τους μπορεί να φτάσει μέχρι το άπειρο χωρίς τις μηδενικές τιμές.

Βέβαια τα FIR φίλτρα είναι αυτά που κυρίως χρησιμοποιούνται λόγω της ευκολίας σχεδίασης τους ώστε να πληρούν τις βασικές προϋποθέσεις της γραμμικότητας της φάσης απόκρισης και της ευστάθειας.

Τα φίλτρα είναι αναγκαίο να χρησιμοποιούνται κατά την διάρκεια της συλλογής των δεδομένων αλλά είναι σημαντικό να γνωρίζουμε ότι τα φίλτρα κάποιες φορές μπορεί να επιφέρουν αποτελέσματα που οι ερευνητές δεν έχουν υπολογίσει.

Για παράδειγμα τα φίλτρα πολλές φορές μπορεί να αλλάξουν την αρχή και την διάρκεια ενός συστατικού, να κάνουν μια κυματομορφή από μονοφασική να φαίνεται πολυφασική.

Οι κυματομορφές των ERP σημάτων απεικονίζονται σε συνάρτηση με τον χρόνο όπου στον άξονα Χ απεικονίζεται ο χρόνος και στον άξονα Υ το πλάτος των κυμάτων εν αντιθέσει με τα φίλτρα που απεικονίζονται σε συνάρτηση με την συχνότητα όπου στον άξονα Χ απεικονίζονται οι συχνότητες των κυμάτων και στον άξονα Υ η δύναμη ή το πλάτος αυτών.

Εξαιτίας του γεγονότος ότι οι ερευνητές ενδιαφέρονται κυρίως για τα διαγράμματα συναρτήσει του χρόνου είναι αναγκαίο να κατανοήσουμε το πώς μέσα από τα διαγράμματα των φίλτρων που όπως προαναφέρθηκε είναι σε συνάρτηση με τη συχνότητα των κυμάτων οι ερευνητές μπορούν να βγάλουν συμπεράσματα σε συνάρτηση με τον χρόνο.

#### **4.2.1 Χρησιμότητα Φίλτρων**

Ένα εύλογο ερώτημα που δημιουργείται διαβάζοντας τα παραπάνω είναι σε τι μπορούν τα φίλτρα να μας βοηθήσουν.

Δύο είναι οι λόγοι που μπορούν να μας οδηγήσουν στη χρησιμοποίηση των φίλτρων.

Ο πρώτος λόγος έχει να κάνει με τη θεωρία του Nyquist. Σύμφωνα με αυτή την θεωρία είναι εφικτό να μετατραπεί ένα συνεχόμενο αναλογικό σήμα σε ένα σύνολο από δείγματα χωρίς να χάνεται η παραμικρή πληροφορία αρκεί η συχνότητα της ψηφιοποίησης να είναι διπλάσια από την συχνότητα του αρχικού σήματος. Το γεγονός αυτό είναι πολύ σημαντικό καθώς το <<σπάσιμο>> ενός ολοκλήρου σήματος σε κομμάτια μας δίνει τη δυνατότητα να αποθηκεύουμε ευκολότερα το σήμα στον υπολογιστή. Η θεωρία αυτή ισχύει και στην αντίθετη περίπτωση όπου το αρχικό σήμα έχει διπλάσιες συχνότητες από το ψηφιοποιημένο σήμα.

Στην περίπτωση αυτή οι υψηλές αυτές συχνότητες εμφανίζονται σαν τεχνητά χαμηλές συχνότητες κατά την ψηφιοποίηση. Όπως γίνεται αντιληπτό ο ρόλος των φίλτρων στην περίπτωση αυτή είναι να καταστέλλουν τις πολύ υψηλές συχνότητες.

Ο δεύτερος λόγος που καθιστά εξαιρετικά χρήσιμα τα φίλτρα στην ανάλυση σημάτων και θα μας απασχολήσει ιδιαίτερα είναι η μείωση του θορύβου.

Όπως αναφέρθηκε και στο προηγούμενο κεφάλαιο εξαιτίας της παρουσίας διαφόρων ειδών παρασίτων το σήμα που αναμένουν να πάρουν οι ερευνητές κατά τη διάρκεια ενός ηλεκτροεγκεφαλογραφήματος είναι ελαφρώς διαφορετικό από το καταγραφόμενο σήμα.

Για παράδειγμα σε ένα τυπικό πείραμα μια ERP κυματομορφή χωρίς την ύπαρξη θορύβου περιέχει συχνότητες που κινούνται μεταξύ των 0.01Hz - 30Hz. Όταν όμως προκληθεί κίνηση των μυών που αποτελεί μια εκ των αιτιών εμφάνισης θορύβου παρατηρούνται συχνότητες της τάξεως των 100Hz. Στη παραπάνω περίπτωση είναι πολύ εύκολο να συμπιέσουμε τις συχνότητες που ξεπερνούν τα 100Hz καθώς η διαφορά ανάμεσα στις συχνότητες του σήματος μας και των συχνοτήτων που παρουσιάζονται λόγω της ύπαρξης θορύβου είναι πολύ μεγάλη και για αυτό γίνεται εύκολα αντιληπτός ο διαχωρισμός

Η ουσιαστική δυσκολία που παρουσιάζεται είναι όταν οι συχνότητες του εγκεφαλικού σήματος και του σήματος που παράγεται από μη εγκεφαλική δραστηριότητα σχεδόν συμπίπτουν γεγονός που ίσως μπορεί να προκαλέσει την αλλοίωση του αρχικού σήματος. Για παράδειγμα τα άλφα κύματα όπως

αναλύσαμε παραπάνω παρουσιάζουν χαμηλές συχνότητες έτσι είναι δύσκολο να γίνει αντιληπτή η ύπαρξη θορύβου και κατά συνέπεια η χρησιμοποίηση φίλτρων πολύ πιθανό να έχει ως αποτέλεσμα να αλλοιωθεί το αρχικό σήμα

Καταληκτικά τα φίλτρα μπορούν να χρησιμοποιηθούν όχι μόνο για την μείωση των υψηλών συχνοτήτων αλλά και για να μετριάσουν τις χαμηλές συχνότητες που δεν είναι απόρροια φυσιολογικής δραστηριότητας κατά τη διάρκεια της συλλογής των δεδομένων.

Η εμφάνιση ιδρώτα κατά τη διάρκεια της εξέτασης μπορεί να προκαλέσει την εμφάνιση συχνοτήτων που είναι περίπου μικρότερες από 0.01Hz γεγονός που είναι εφικτό να αφαιρεθεί με την χρήση κατάλληλων φίλτρων.

Σε περίπτωση που αυτές οι συχνότητες δεν εξαλειφθούν είναι πολύ πιθανό να προκαλέσουν κορεσμό του ενισχυτή και απώλεια δεδομένων.

# **4.2.3 Eίδη Φίλτρων**

Ανάλογα με το είδος των σημάτων που διαχειρίζονται, τα φίλτρα χωρίζονται σε δυο κατηγορίες :

- Τα αναλογικά φίλτρα που διαχειρίζονται αναλογικά σήματα
- Τα ψηφιακά φίλτρα που διαχειρίζονται ψηφιακά φίλτρα

#### **4.2.3.1 Αναλογικά Φίλτρα**

Τα κυριότερα χαρακτηριστικά των αναλογικών φίλτρων είναι :

- Τα αναλογικά φίλτρα είναι κλασσικά ηλεκτρικά κυκλώματα που έχουν ως βασική ιδιότητα την άμεση επεξεργασία σημάτων
- Τα χαρακτηριστικά τους εξαρτώνται από τις τιμές των κυκλωμάτων
- Είναι δύσκολο στα αναλογικά φίλτρα να προσεγγίσουμε ιδανικές προδιαγραφές
- Ορισμένα φίλτρα είναι μόνο αναλογικά

# **4.2.3.2 Ψηφιακά Φίλτρα**

Τα κυριότερα χαρακτηριστικά των ψηφιακών φίλτρων είναι :

- Είναι ψηφιακοί επεξεργαστές με καθυστέρηση στην επεξεργασία
- Έχουν σταθερά χαρακτηριστικά
- Προσέγγιση ιδανικών προδιαγραφών με οποιαδήποτε επιθυμητή ακρίβεια
- Ευελιξία στον σχεδιασμό
- Ορισμένα φίλτρα δεν μπορεί να είναι ψηφιακά

# **4.2.4 Κατηγορίες Φίλτρων**

Οποιαδήποτε κυματομορφή μπορεί να διαχωριστεί σε μικρότερες κυματομορφές διαφόρων συχνοτήτων και φάσεων και να δημιουργηθεί ξανά ενώνοντας τα κομμάτια του διαχωρισμένου σήματος.

Οι κυριότερες κατηγορίες φίλτρων είναι :

- Low-pass filters
- High- pass filters
- Band-pass filters
- . Notch filters

#### **4.2.4.1 Low-Pass Filters**

Η κύρια ιδιότητα των χαμηλοδιαπερατών φίλτρων είναι ότι αφήνουν να περνούν οι χαμηλές συχνότητες που παρουσιάζονται στα σήματα και εξαλείφουν τις υψηλές συχνότητες που μπορεί να παρουσιαστούν.

Αποτελείται από συνεχόμενα θετικά δείγματα πράγμα που σημαίνει ότι κάθε δείγμα της εξόδου είναι σταθμισμένο δείγμα των σημάτων εισόδου. Αυτό έχει ως αποτέλεσμα την εξομάλυνση του σήματος, τη μείωση του θορύβου και τον διαχωρισμό των σημάτων.

#### **4.2.4.2 High-pass Filters**

Η στρατηγική που χρησιμοποιείται στα υψηλοπερατά φίλτρα είναι η δημιουργία ενός χαμηλοπερατού φίλτρου και η μετατροπή του σε οποιοδήποτε φίλτρο χρειαζόμαστε. Σύμφωνα με το θεώρημα της επαλληλίας αν από ένα φίλτρο με παλμό δέλτα αφαιρέσουμε το χαμηλοπερατό φίλτρο τότε το αποτέλεσμα που θα έχουμε είναι ένα υψηλοπερατό φίλτρο.

O λόγος που χρησιμοποιείται ένας παλμός δέλτα στη κατασκευή ενός υψηλοπερατού φίλτρου είναι ότι αφήνει όλες τις συχνότητες να περνούν και με το συνδυασμό των χαμηλοπερατών φίλτρων περνούν μόνο οι υψηλές συχνότητες.

#### **4.2.4.3 Notch Filters**

Η βασική ιδιότητα των φίλτρων αυτών είναι ότι αφήνουν να περνούν όλες οι συχνότητες εκτός από αυτές που βρίσκονται ανάμεσα σε συγκεκριμένα όρια μεταξύ της κεντρικής συχνότητας.

Σε αυτά τα φίλτρα κρίνεται απαραίτητο για τη περαιτέρω κατανόηση τους να γίνει αναφορά σε ένα από τα πιο κύρια συστατικά τους το συστατικό Q. Το συστατικό Q αποτελεί το **παράγοντα ποιότητας** για τα Notch filters και εξαρτάται από τη κεντρική συχνότητα διαιρούμενη με το εύρος ζώνης.

## **4.2.4.4 Band-pass Filters**

Τα band-pass filters είναι φίλτρα που αφήνουν να περάσουν συχνότητες συγκεκριμένου εύρους και απορρίπτουν όλες τις υπόλοιπες. Τα φίλτρα αυτά συνήθως κατασκευάζονται από το συνδυασμό των χαμηλοπερατών και υψηλοπερατών φίλτρων.

Ένα ιδανικό band-pass φίλτρο θα έχει επίπεδο pass band (είναι οι συχνότητες που περνούν χωρίς να αλλοιωθούν - αφαιρεθούν ) και θα εξαλείφει όλες τις συχνότητες που βρίσκονται εκτός του εύρους του pass band. Βέβαια πρακτικά αυτό δεν είναι εφικτό να γίνει καθώς κανένα φίλτρο δεν εξαλείφει όλες τις συχνότητες που βρίσκονται εκτός από το επιθυμητό εύρος ζώνης συχνοτήτων.

# **4.2.4 Φίλτρα και Εξασθένηση πλάτους**

Είναι σημαντικό να γνωρίζουμε πως οι ιδιότητες των φίλτρων εξαρτώνται από τη λειτουργία μεταφοράς , τη λειτουργία δηλαδή που ορίζει το πώς το εισαγόμενο φίλτρο θα μεταφερθεί στο εξαγόμενο. Η συγκεκριμένη λειτουργία μπορεί να σπάσει σε δυο συστατικά , την λειτουργία αντίδρασης για τις συχνότητες που ορίζει πως το κάθε φίλτρο αλλάζει την εξασθένηση της κάθε συχνότητας και την λειτουργία εξασθένησης φάσης που ορίζει πως κάθε φίλτρο βοηθά στην εξασθένηση της κάθε φάσης του σήματος.

Η εικόνα 5.1 Α δείχνει ένα παράδειγμα της λειτουργίας εξασθένησης των συχνοτήτων με χρήση χαμηλοπερατού φίλτρου και το πώς το συγκεκριμένο φίλτρο συμπίεσε 60-Hz θορύβου σε μια ERP κυματομορφή.

Όπως φαίνεται και στην εικόνα αν η είσοδος του φίλτρου είναι μια σταθερά τότε η έξοδος του φίλτρου θα αρχίσει από αυτή τη σταθερά και σταδιακά θα συνεχίσει προς το μηδέν. Το ίδιο συμβαίνει και αν η σταθερά είναι ο χρόνος. Είναι σημαντικό να αναφερθεί πως η μείωση της τάσης εξόδου κατά την πάροδο του χρόνου είναι εκθετική έτσι ώστε να μην φθάνει ποτέ στο μηδέν. Κατά συνέπεια η σταθερά του χρόνου εκφράζεται ως ο χρόνος που θέλει η έξοδος να φθάσει το 37% της αρχικής τιμής.

# **4.2.5 Φίλτρα και Αλλαγή Φάσης**

Μέχρι τώρα έγινε ιδιαίτερη αναφορά στο πως τα φίλτρα επηρεάζουν τη συχνότητα των σημάτων αλλά είναι εξίσου σημαντικό να γνωρίζουμε και ότι τα φίλτρα επηρεάζουν και τις φάσεις των φίλτρων.

Ιδιαίτερα τα αναλογικά φίλτρα προκαλούν αλλαγές στη φάση των φίλτρων κατά διαφορετική ποσότητα στη κάθε συχνότητα. Αυτή η αλλαγή γίνεται ιδιαίτερα εμφανής καθώς πλησιάζουμε στη συχνότητα αποκοπής. Συγκεκριμένα στα χαμηλοπερατά φίλτρα η συχνότητα αποκοπής γίνεται χαμηλότερη και στα υψηλοπερατά υψηλότερη.

Εν αντιθέσει στα ψηφιακά φίλτρα δεν έχουμε καμιά απολύτως αλλαγή στη φάση των σημάτων.

# **4.2.6 Αποθήκευση Δεδομένων**

Η βασική αρχή που πρέπει να θυμόμαστε όσο αφορά την αποθήκευση δεδομένων με τη χρήση των φίλτρων είναι **ο χρόνος με τη συχνότητα των σημάτων είναι δυο ποσά αντιστρόφως ανάλογα**. Με άλλα λόγια όσο περισσότερο περιορίζουμε ένα σήμα σε σχέση με τη συχνότητα του τόσο περισσότερο απλώνεται στο χρόνο.

Ένα χαμηλοπερατό φίλτρο κάνει μια κυματομορφή να ξεκινά νωρίτερα και να τελειώνει αργότερα από την αρχική κυματομορφή πριν από το φιλτράρισμα. Τα χαμηλοπερατά φίλτρα έχουν σχεδόν πάντα επηρεάζουν κατά αυτόν τον τρόπο τα σήματα.

Τα υψηλοπερατά φίλτρα προκαλούν εξάπλωση του σήματος στο χρόνο αλλά με τρόπο διαφορετικό από τα χαμηλοπερατά φίλτρα. Η αποθήκευση των δεδομένων **αποτελείται από συνεχής ημιτονοειδής εκτροπές.** Αυτό όχι μόνο κάνει το σήμα να ξεκινήσει καλά αλλά δημιουργεί την εμφάνιση ταλαντώσεων. Ένα σημαντικό στοιχείο που πρέπει να γνωρίζουμε είναι ότι οι παραπάνω επιπτώσεις μπορούν να μας οδηγήσουν σε ανακριβή αποτελέσματα καθώς πολλές φορές οι αλλαγές σε ένα συστατικό μια πόλωσης φαίνονται σαν αλλαγές σε ένα άλλο συστατικό που εμφανίστηκε νωρίτερα της αντίθετης πόλωσης.

Τα υψηλοπερατά φίλτρα δεν παράγουν πάντα ταλαντώσεις, παράγουν μια μοναδικής πολικότητας τεχνητή εκτροπή σε κάθε άκρο παρά ταλάντωση πολλαπλών κορυφών. Το διαρκές και γεμάτο ταλαντώσεις πρότυπο είναι μια συνέπεια της λειτουργίας της απόκρισης συχνότητας του φίλτρου.

# *4.3 Μέθοδος ΙCA*

Μια από τις σημαντικότερες μεθόδους για να αφαιρεθεί ο θόρυβος σε ένα ηλεκτροεγκεφαλογραφικό σήμα είναι η μέθοδος των Ανεξάρτητων Συνιστωσών (ICA).

H μέθοδος πρωτοεμφανίστηκε περίπου το 1990 και έκτοτε αποτελεί μια από τις πιο σημαντικές μεθόδους ανάλυσης του σήματος. Ο λόγος που καθιστά αυτή τη μέθοδο εξαιρετικά σημαντική για τους ερευνητές των ηλεκτροεγκεφαλογραφικών σημάτων είναι γιατί μπορεί να μειώσει το μέγεθος των σημάτων που προέρχονται από δραστηριότητες που παράγουν artifacts και γενικά από δραστηριότητες που μπορεί να αλλοιώσουν το σήμα που προέρχεται από την εγκεφαλική δραστηριότητα.

Όπως αναφέρθηκε και στα παραπάνω κεφάλαια η κίνηση των ματιών, των μυών κάποιες ανωμαλίες στον ηλεκτροεγκεφαλογράφο κ.α. μπορούν να αλλοιώσουν κατά πολύ το αρχικό μας σήμα ειδικά σε άτομα που πάσχουν από επιληψία ή σε παιδιά με αυτισμό. Σε αυτή την περίπτωση το μέγεθος των artifacts είναι πολύ μεγάλο με αποτέλεσμα άλλες μέθοδοι δεν είναι ικανές να επιφέρουν το επιθυμητό αποτέλεσμα καθώς το μέγεθος της απόρριψης είναι τόσο μεγάλο που πολλές φορές χάνονται δεδομένα που μας ενδιαφέρουν.

Για τη περαιτέρω κατανόηση της μαθηματικής περιγραφής της μεθόδου ICA είναι εύλογο να διατυπώσουμε την έννοια του cocktail προβλήματος για τη λύση του οποίου δημιουργήθηκε η μέθοδος ICA.

**Σύμφωνα με αυτό το πρόβλημα έχουμε να κάνουμε με n διαφορετικά σήματα από n δέκτες προερχόμενα από n διαφορετικές πηγές.** Έστω ότι δυο άνθρωποι που βρίσκονται σε δυο διαφορετικά σημεία ενός δωματίου μιλούν σε δυο μικρόφωνα που δίνουν σήματα X<sub>1</sub>(t) και X<sub>2</sub>(t) όπου x1 και x2 είναι τα πλάτη των σημάτων και t o χρόνος. Καθένα από αυτά τα σήματα είναι το άθροισμα των αρχικών σημάτων ομιλίας που παράγονται από τους ανθρώπους και τα συμβολίζουμε με s1(t) και s2(t). Αυτές οι σχέσεις δίνονται με το παρακάτω γραμμικό σύστημα :

 $X_1(t) = 2t_1S_1(t) + 2t_1S_2(t)$  (1)  $X_2(t) = 221S_1(t) + 222S_2(t)$ 

Στην ηλεκτροεγκεφαλογραφία το δωμάτιο είναι ο ανθρώπινος εγκέφαλος τα δυναμικά είναι οι ομιλητές και τα ηλεκτρόδια είναι τα μικρόφωνα.

Το συγκεκριμένο θα μπορούσε να παρουσιαστεί με τη βοήθεια ενός στατιστικού μοντέλου latent μεταβλητών. **Λανθάνουσες μεταβλητές (latent)** είναι οι μεταβλητές που προσεγγίζουν έννοιες αναπαριστώντας τις με τη βοήθεια πολλαπλών μεταβλητών. Θεωρώντας πως έχουμε n διαφορετικές γραμμικές μίξεις x1,x2…x<sup>n</sup> από n διαφορετικές συνιστώσες τότε το μοντέλο που προκύπτει είναι το εξής.:

 $X_i = 21S_1 + 2I_2S_2 + ... + 2I_nS_n$  για κάθε j.

Αξιοσημείωτο είναι ότι έχει παραληφθεί η μεταβλητή του χρόνου και αυτό γιατί στο μοντέλο Ανεξάρτητων συνιστωσών θεωρείται πως κάθε μίξη και κάθε συνιστώσα είναι τυχαία μεταβλητή και όχι κάποιο χρονικό σήμα.

Αν συμβολίσουμε με Α έναν πίνακα που περιέχει όλους τους συντελεστές βαρύτητας aij με X το διάνυσμα που περιέχει όλες τις μίξεις x1….xn και με s το διάνυσμα με στοιχεία τις ανεξάρτητες συνιστώσες τότε το μοντέλο που παρουσιάστηκε παραπάνω γίνεται:

#### **X=As**

Πριν προχωρήσουμε στην περαιτέρω ανάλυση της μεθόδου κρίνεται αναγκαίο να περιγράψουμε την έννοια της ανεξαρτησίας, ένας όρος που θα μας απασχολήσει πολύ κατά τη διάρκεια της περιγραφής της μεθόδου -καθώς και ορισμένες από τις κυριότερες ιδιότητες της.

## **4.3.1 Ορισμός και ιδιότητες της Ανεξαρτησίας**

Δύο τυχαίες μεταβλητές Χ, Υ είναι στατιστικώς ανεξάρτητες εάν και μόνο αν η από κοινού συνάρτηση πιθανότητας ισούται με το γινόμενο των περιθωριακών κατανομών τους: f(x, y) = fx(x)· fy(y) Χ, Υ είναι ανεξάρτητες, δηλαδή αν μας δοθεί κάποια πληροφορία για μια τυχαία μεταβλητή τότε η πιθανοθεωρητική συμπεριφορά των άλλων παραμένει αμετάβλητη.

Η στατιστική ανεξαρτησία αποτελεί έναν από τους σημαντικότερους περιορισμούς για την αποτελεσματικότητα της μεθόδου και ορίζεται από την συνάρτηση πυκνότητας πιθανότητας.Δύο βασικές ιδιότητες της ανεξαρτησίας είναι

- **Οι ασυσχέτιστες μεταβλητές είναι μόνο μερικώς ανεξάρτητες**
- **2) Δεν γίνεται να χρησιμοποιηθούν γκαουσιανές μεταβλητές**.

#### **4.3.2 Υποθέσεις**

Όπως αναφέρθηκε και παραπάνω λόγω των λιγοστών πληροφοριών που έχουμε για το μοντέλο των ανεξάρτητων συνιστωσών κρίνεται αναγκαία η ύπαρξη ορισμένων παραδοχών για τη λύση του προβλήματος, παραδοχών που όμως δεν αλλοιώνουν το αποτέλεσμα.Οι παραδοχές είναι :

# **Υπόθεση στατικής ανεξαρτησίας**

Ουσιαστικά αποτελεί τον κυριότερη παραδοχή της μεθόδου. Όπως προαναφέρθηκε ανεξάρτητες είναι δυο μεταβλητές που δεν δίνουν καμία πληροφορία η μια για τη άλλη. Αυτή η παραδοχή αποτελεί θεμέλιο λίθο για την ύπαρξη της μεθόδου

#### **Υπόθεση γραμμικότητας του μετασχηματισμού**

Το στατιστικό μοντέλο των γραμμικών μίξεων που χρησιμοποιήθηκε αρχικά απέχει κατά πολύ από τη πραγματικότητα και αυτό γιατί δεν λαμβάνει υπόψη την ύπαρξη θορύβου που σίγουρα υφίστανται τα σήματα απαγωγές. Αν δεν υπήρχε η συγκεκριμένη παραδοχή το μοντέλο των ανεξάρτητων συνιστωσών το οποίο αντικατοπτρίζει περισσότερο την πραγματικότητα καθώς δεν υποθέτει γραμμικότητα θα ήταν της παρακάτω μορφής

# **x(t ) = f {s(t )}+ n(t )**

όπου n(t) το διάνυσμα του προσθετικού θορύβου.

Με την υπόθεση της γραμμικότητας του μετασχηματισμού πετυχαίνουμε την απλοποίηση του παραπάνω μαθηματικού μοντέλου και κατά συνέπεια το πρόβλημα του τυφλού διαχωρισμού αν και δεν επιλύεται πλήρως γίνεται πιο προσιτό.

Έτσι η εξίσωση γίνεται :**x(t) = A· s(t) + n(t)**

# **Υπόθεση μη γκαουσιανής μορφής των μεταβλητών Συνιστωσών**

Η παραπάνω παραδοχή είναι ιδιαίτερα σημαντική για την υλοποίηση της μεθόδου και αυτό γιατί σύμφωνα με την θεωρία όταν δυο τυχαίες μεταβλητές ακολουθούν την γκαουσιανή κατανομή τότε τα στατιστικά μεγέθη υψηλότερης τάξης μηδενίζονται. Τα στατιστικά αυτά μεγέθη είναι πολύ σημαντικά για την υλοποίηση του αλγορίθμου της μεθόδου ICA

#### **Υπόθεση τετραγωνικού πίνακα του γραμμικού μετασχηματισμού**

Ο αλγόριθμος ICA παίρνει σαν δεδομένο ότι ο αριθμός των σημάτωνσυνιστωσών ισούται με τον αριθμό των σημάτων-απαγωγών κάτι το οποίο δεν παρατηρείτε στα περισσότερα σήματα. Αυτή η παραδοχή οδηγεί στην δημιουργία ενός τετραγωνικού πίνακα. Βέβαια η παραδοχή αυτή δεν οδηγεί πάντα σε επιθυμητά αποτελέσματα ειδικά στα βιολογικά σήματα όπου οι

ερευνητές χρησιμοποιούν τεχνικές μείωσης με σκοπό την καλύτερη ανάλυση του σήματος

#### **Υπόθεση στατικότητας του μετασχηματισμού**

Αυτό που δεν ήταν ευρέως γνωστό και που ισχύει μόνο στα ηλεκτροεγκεφαλογραφήματα είναι ότι λόγω της δομής του εγκεφάλου κατά τη διάρκεια της αυξομείωσης των σημάτων τα μεγέθη και οι φυσικές τους ιδιότητες παραμένουν σταθερές.

# **4.3.3 Περιορισμοί Της ICA**

Οι κυριότεροι περιορισμοί που παρουσιάζονται κατά την εφαρμογή της μεθόδου είναι δύο και παρουσιάζονται κυρίως κατά τη χρησιμοποίηση της μεθόδου σε πραγματικά δεδομένα . Αυτοί οι περιορισμοί είναι :

• Η μέθοδος ICA αδυνατεί να υπολογίσει τις διακυμάνσεις και τα πρόσημα των συνιστωσών.

Ο συγκεκριμένος περιορισμός ικανοποιείτε μετατρέποντας την διακύμανση των σημάτων-απαγωγών σε 1. Κατά αυτόν τον τρόπο οι στήλες του πίνακα Α εκφράζουν την επίδραση των συνιστωσών στα σήματα απαγωγές. Μέσω των στηλών υπολογίζεται και RMS ισχύ κάθε συνιστώσας μέσω της παρακάτω σχέσης.

Η αδυναμία της μεθόδου να ταξινομήσει τις συνιστώσες

Αυτό συμβαίνει κυρίως γιατί η επιλογή των συνιστωσών γίνεται με βάση κάποιο υποκειμενικό κριτήριο και σύμφωνα με τις ανάγκες τις εκάστοτε έρευνας αλλά και από το γεγονός ότι πολλοί αλγόριθμοι εξάγουν τόσες συνιστώσες όσες και όσες και τα σήματα απαγωγές με αποτέλεσμα κάποιες από τις συνιστώσες να μην έχουν βιοφυσική υπόσταση,

Αυτό αντιμετωπίζετε ταξινομώντας τις συνιστώσες σύμφωνα με την RMS ισχύς τους.

#### **4.3.4 FastIca**

Πριν αναφερθούμε εκτενέστερα στον αλγόριθμο FastIca κρίνεται απαραίτητο να αναλύσουμε κάποιους όρους που θα συναντούμε και θα μας απασχολήσουν κατά τη διάρκεια της περιγραφής του αλγορίθμου. Οι όροι αυτοί έχουν να κάνουν κυρίως με τις αρχές εκτίμησης της ανεξαρτησίας.

Η κυριότερη ένδειξη ανεξαρτησίας είναι η **μη γκαουσιανή κατανομή**. Τα κυριότερα μέτρα αυτής είναι **η αρνητική εντροπία και η κύρτωση**. Στη πρώτη περίπτωση της αρνητικής εντροπίας η οποία θα μας απασχολήσει ιδιαίτερα στον FastIca αλγόριθμο βασιζόμαστε στη θεωρητική ποσότητα της εντροπίας.

Με απλά λόγια η εντροπία είναι η ποσότητα των πληροφοριών για τα δεδομένα – μεταβλητές. Όσο πιο αδόμητη –αστήριχτη είναι η πληροφορία τόσο πιο μεγάλη είναι η εντροπία της. Η εντροπία ως προς μια μεταβλητή Υ ορίζεται ως εξής :

*H (Y)* =-Σ*P (Y=ai)* log *P( Y* = *ai*)

 Αυτό που κάνει την αρνητική εντροπία ιδιαίτερα εύχρηστη ως μέτρο ένδειξης μη-γκαουσιανής κατανομής είναι ότι στηρίζεται πολύ από στατιστικές μεθόδους βέβαια όμως οι υπολογιστικές δυσκολίες είναι αρκετά μεγάλες.

Στη δεύτερη περίπτωση της κύρτωσης έχουμε να κάνουμε με ένα στατιστικό μέγεθος για μεταβλητές Γκαουσιανής κατανομής. Ο όρος κύρτωση με απλά λόγια αναφέρεται στις απότομες κορυφές μιας μεταβλητής και δίνεται από τη σχέση

Μια ακόμα πολύ σημαντική μέθοδος ένδειξης ανεξαρτησίας που και πάλι οδηγεί σε μη γκαουσιανές κατανομές και αυτή έχει τις ρίζες της στη θεωρία των πληροφοριών είναι **η ελαχιστοποίηση της κοινής πληροφορίας**.

 Όπως γίνεται εύκολα αντιληπτό με τον όρο κοινή πληροφορία εννοούμε την ίδια πληροφορία που εμπεριέχεται μεταξύ δύο ή περισσοτέρων μεταβλητών. Σκοπός αυτής της μεθόδου είναι να ελαχιστοποιήσει ή να εξαλείψει τις πληροφορίες αυτές με σκοπό οι μεταβλητές αυτές να είναι όσο το δυνατόν ανεξάρτητες.

Η τελευταία μέθοδος εκτίμησης της ανεξαρτησίας είναι η **εκτίμηση της μέγιστης πιθανοφάνειας** η οποία έχει μεγάλη σχέση με την ελαχιστοποίηση της κοινής πληροφορίας και την αρχή **informax** που αποτελεί την αρχή της μεγιστοποίησης της εντροπίας.

# **4.3.4.1 Ιδιότητες του FastIca**

Oι ιδιότητες που παρουσιάζει ο αλγόριθμος FastIca τον διαφοροποιεί από τις υπόλοιπες μεθόδους είναι οι εξής:

- H σύγκλιση είναι κυβική. Αυτό έχει ως αποτέλεσμα την πολύ γρήγορη σύγκλιση.
- Δεν απαιτεί τον ορισμό βήματος.
- Δεν χρειάζεται η συνάρτηση πυκνότητας για να ορίσει την ανεξάρτητες συνιστώσες.
- Οι συνιστώσες μπορούν να υπολογισθούν ξεχωριστά με αποτέλεσμα τη μείωση του φόρτου
- Απαιτεί πολύ λιγότερη μνήμη σε σχέση με τους υπόλοιπους αλγορίθμους
- Με την επιλογή της κατάλληλης μη γραμμικής μεθόδου μείωσης του gradient πετυχαίνουμε την βελτιστοποίηση της μεθόδου. Συγκεκριμένα με την επιλογή αυτή πετυχαίνουμε αλγόριθμους μεγάλης ακρίβειας και ελάχιστης διασποράς.

# *4.4 PCA ( Principal Component Analysis )*

# **4.4.1 Εισαγωγή**

Η μέθοδος ανακαλύφθηκε απο τον Karl Person το 1901. Σήμερα χρησιμοποιείται για την ανάλυση δεδομένων και την κατασκευή ακριβή μοντέλων. Η μέθοδος PCA είναι ένα σύνηθες εργαλείο για την ανάλυση δεδομένων σε διάφορα πεδία απο τη νευροφυσιολογία μέχρι και τα γραφικά του υπολογιστή. Ο κύριος λόγος που χρησιμοποιείται κάτα κόρων η μέθoδος PCA είναι η απλότητα της. Είναι μια μη παραμετρική μέθοδος για την εξαγωγή πληροφοριών που σχετίζονται μεταξύ τους. Με πολύ μικρή προσπάθεια η PCA παρέχει ένα << χάρτη >> για το πως θα μειώσουμε ένα σύνολο δεδομένων ένα πιο μικρό με σκοπό να ανακαλύψουμε κάτι που δεν είναι ιδιαίτερα εμφανές λόγω του μεγάλου όγκου των δεδομένων με σκοπό την καλύτερη εξαγωγή συμπερασμάτων.

# **4.4.2 Ορισμός**

Η μέθοδος είναι μια μαθηματική διαδικασία που χρησιμοποιεί ένα ορθογωνικό μετασχηματισμό για να μετατρέψει ένα σετ απο παρατηρήσεις από πιθανόν συσχετιζόμενες μεταβλητές σε ένα σετ από γραμμικές μη συσχετιζόμενες μεταβλητές που ονομάζονται κυρίαρχες συνιστώσες.

Οι κυρίαρχες συνιστώσες που προκύπτουν από το μετασχηματισμό πρέπει να είανι ίσες ή μικρότερες από τις αρχικές μεταβλητές. Ο μετασχηματισμός γίνεται με τέτοιο τρόπο ώστε η πρώτη συνιστώσα να έχει τη μεγαλύτερη ποικιλότητα.

Οι κυρίαρχες συνιστώσες είναι σίγουρα ανεξάρτητες μεταξύ τους μόνο εάν το σύνολο των δεδομένων ακολουθεί υην κανονική κατανομή.

# **4.4.3 Περιγραφή του Αλγορίθμου της PCA**

Αρχικά παίρνουμε τον πίνακα με τα δεδομένα F από τα N κανάλια σε k χρονικές στιγμές . Δηλαδή:

$$
F(t) = \begin{bmatrix} \phi_1(t_1) & \phi_1(t_2) & \cdots & \phi_1(t_k) \\ \phi_2(t_1) & \cdots & \phi_2(t_k) \\ \vdots & \ddots & \vdots \\ \phi_N(t_1) & \phi_N(t_2) & \cdots & \phi_N(t_k) \end{bmatrix}
$$

Υπολογίζουμε τον πίνακα συνδιακύμανσης *R* = *E*{*F*i*F*Τ} και τον αναλύσουμε σε γινόμενο ιδιοτιμών-ιδιοδιανυσμάτων .Συνεπώς έχουμε:

$$
R = E\left\{F \cdot F^{T}\right\} = U \cdot \Lambda \cdot U^{T} = U_{s} \cdot \Lambda_{s} \cdot U_{s}^{T} + U_{n} \cdot \Lambda_{n} \cdot U_{n}^{T}
$$

Ο πίνακας Λ είναι διαγώνιος και περιέχει τις ιδιοτιμές του πίνακα R.Ο πίνακας U έχει σαν στήλες του τα αντίστοιχα ιδιοδιανύσματα . Όπως βλέπουμε διαμερίζουμε τον πίνακα R σε δυο πίνακες-υποχώρους.Ο υποχώρος με δείκτη **s** που συνιστά τον υποχώρο του σήματος και ο υποχώρος με δείκτη **n** που συνιστά τον υποχώρο του θορύβου .Οι διαστάσεις τους είναι NXN.Ο διαμελισμός αυτός γίνεται με βάση τις ιδιοτιμές.Έτσι σχηματίζουμε τον υποχώρο του σήματος από τις μεγαλύτερες ιδιοτιμές (και τα αντίστοιχα ιδιοδιανύσματα) ενώ οι υπόλοιπες ιδιοτιμές συνιστούν τον υποχώρο του θορύβου.(Στις υπόλοιπες θέσεις συμπληρώνουμε με μηδενικά για να έχουμε τις ίδιες διαστάσεις)

Προκειμένου να αξιολογήσουμε τις ιδιοτιμές θεωρούμε το μετρικό m που ορίζεται ως το πηλίκο του αθροίσματος των ιδιοτιμών που θέλουμε να κρατήσουμε προς το άθροισμα όλων των ιδιοτιμών.Δηλαδή:

$$
m = \frac{\sum_{i=1}^{r} \lambda_i}{\sum_{i=1}^{N} \lambda_i} \cdot 100\% \ge threshold
$$

Οι ιδιοτιμές που υπολογίζουμε σχετίζονται άμεσα με την ισχύ του αρχικού σήματος .Έτσι το ποσοστό του m που υπολογίζουμε είναι στην ουσία ποσοστό ισχύος .Ας υποθέσουμε ότι ο χώρος του σήματος περιλαμβάνει τις **r**  μεγαλύτερες ιδιοτιμές και οι υπόλοιπες N-r συνιστούν τον υποχώρο του θορύβου . Αφού ξεχωρίσουμε τους δυο υποχώρους παίρνάμε στην δεύτερη φάση του μετασχηματισμού όπου θα πρέπει να ανακασκευάσουμε το σήμα μας χρησιμοποιώντας τις ιδιοτιμές και τα ιδιοδιανύσματα του υποχώρου σήματος .Για κάθε τέτοια ιδιοτιμή λ θα έχουμε:

$$
s^{i}(t) = \sqrt{\frac{1}{\lambda_{i}}} \underline{U}_{i}^{T} F = \sqrt{\frac{1}{\lambda_{i}}} \cdot \begin{bmatrix} u_{1}^{i} & u_{2}^{i} & \cdots & u_{N}^{i} \end{bmatrix} \begin{bmatrix} \phi_{1}(t_{1}) & \phi_{1}(t_{2}) & \cdots & \phi_{1}(t_{k}) \\ \phi_{2}(t_{1}) & \cdots & \phi_{2}(t_{k}) \\ \vdots & \ddots & \vdots \\ \phi_{N}(t_{1}) & \phi_{N}(t_{2}) & \cdots & \phi_{N}(t_{k}) \end{bmatrix}
$$

θα πάρουμε τον πίνακα *s* (*t* ) που θα έχει **r** γραμμές και **k** στήλες (για k χρονικές στιγμές).Αυτή η σχέση σε μορφή πινάκων παίρνει την εξής μορφή:

$$
S_{PCA}(t) = \sqrt{\Lambda_s}^{(-1)} \cdot U^T \cdot F(t)
$$

Ονομάζοντας :

$$
W_{PCA} = \sqrt{\Lambda_s}^{(-1)} \cdot U^T
$$

Έτσι έχουμε :

$$
S_{PCA}(t) = W_{PCA}F(t)
$$

Έτσι με την μέθοδο της ανάλυσης σε ιδιοτιμές καταφέρνουμε να αντικαταστήσουμε τον αρχικό πίνακα *F* (*t* ) διάστασης Ν στον πίνακα *s* (*t* )με διάσταση όσες και οι σημαντικές ιδιοτιμές . Επιπλέον οι γραμμές του πίνακα *s*  (*t* )παρουσιάζουν μηδενική συσχέτιση , δηλαδή είναι ορθογώνειες.

#### **4.4.4 Περιορισμοί**

 Κατά την εφαρμογή της μεθόδου προκύπτουν δυο βασικοί περιορισμοί. Αρχικά λόγω του γεγονότος ότι κάθε συνιστώσα είναι ένας γραμμικός συνδυασμός των αρχικών καναλιών η ερμηνεία των καναλίων πέρα των 3 πρώτων καθιστάται ιδιαιτέρως δύσκολη. Τέλος ένα σημαντικό πρόβλημα της μεθόδου ειναι το γεγονός ότι παρ'όλο που η πληροφορία συγκεντρώνεται στις 3 πρώτες συνιστώσες πρέπει να μελετώνται και οι υπόλοιπες εξ'ίσου καθώς μπορεί να περιελαμβάνουν χρήσιμες πληροφορίες.

# **4.5 PCA VS ICA**

Στην περίπτωση όπου τα δεδομένα που έχουμε δεν είναι αρκετά για πλήρη αποσύνθεση ή στην περίπτωση όπου για κάποιους λόγους θέλουμε να αποσυνθέσουμε διαφορετικές καταστάσεις δεδομένων τότε οι λύσεις που έχουμε είναι τουλάχιστον δύο. Μία προσέγγιση είναι να μειώσουμε το μέγεθος των δεδομένων ομαδοποιώντας τα δεδομένα σε δεδομένα που παρουσιάζουν κοινά χαρακτηριστικά. Αυτή η προσέγγιση είναι το κύριο χαρακτηριστικό της μεθόδου Ανάλυση κυρίων Συνιστωσών (PCA). Αν και οι δυο μέθοδοι είναι γραμμικές παρουσιάζουν αρκετές διαφορές.

Ο βασικός στόχος της μεθόδου των κυρίαρχων συνιστωσών είναι να εντοπίσει δεδομένα που σχετίζονται μεταξύ τους. Εν αντιθέσει η μέθοδος των ανεξάρτητων συνιστωσών βρίσκει δραστηριότητες σημάτων που έχουν την ελάχιστη κοινή πληροφορία.

To κυριότερο πλεονέκτημα που κάνει την μέθοδο ICA ιδιαίτερα εύχρηστη και χρήσιμη είναι ότι δεν απαιτείται η γνώση του χάρτη του εγκεφάλου αλλά μόνο τα συστατικά που συνθέτουν τον πίνακα να είναι σε ορθογώνια διάταξη

Αυτό που παρατηρήθηκε μέσα από την έρευνα των EEG είναι ότι η ομαδοποίηση των σημάτων είναι εφικτή καθώς πολλά σήματα από διαφορετικά σημεία του εγκεφάλου παρατηρήθηκε πως παρουσιάζουν τα ίδια χαρακτηριστικά.

Συνοπτικά τα κύρια χαρακτηριστικά των δύο μεθόδων είναι :

# **Ομοιότητες**

# **Γραμμική μετατροπή**

- 1. Ταξινόμηση
- 2. Συμπίεση

# **Διαφορές**

Η PCA χρησιμοποιεί χαμηλής τάξης δεδομένα ενώ η ICA

υψηλής.

 Η PCA χρησιμοποιεί ορθογωνική μετατροπή ενώ η ICA μη ορθογωνική

# **5 MATLAB TOOLBOXES (Διαθέσιμα εργαλεία για την υλοποίηση αυτής της διατριβής.)**

# *5.1 Εισαγωγή*

Στα πακέτα για το MATLAB που διατίθενται έτοιμα από την εταιρεία περιέχονται το Signal Processing Toolbox και το Wavelet Toolbox. Εργαλεία όπως το spectrogram (υπολογισμό του φασματογραφήματος) καθώς και πολλά άλλα φίλτρα εμπεριέχονται στο Signal Processing. Από την άλλη στο Wavelet περιλαμβάνονται αντίστοιχες μέθοδοι επεξεργασίας με κυματίδια (wavelets), οι οποίες παρουσιάζουν με μεγάλη ακρίβεια την ανάλυση των σημάτων του νευρικού συστήματος σε καθορισμένες και συγκεκριμένες συνιστώσες που έχουν εντοπιστεί στον χώρο και τον χρόνο. Σημαντικό είναι επίσης να τονιστεί πως υπάρχουν ανάλογα δωρεάν και εξίσσου σημαντικά εργαλεία όπως το Time-Freguency toolbox, το Wavelab και άλλα, Όλα τα προγράμματα σχεδόν που θα αναλυθούν παρακάτω δέχονται και χρησιμοποιούν έτοιμες εντολές από τα παραπάνω προγράμματα.

 Παρόλ΄ αυτά, η άμεση εφαρμογή των πακέτων αυτών στα εγκεφαλογραφικά δεδομένα παρουσλιαζει αρκετές δυσκολίες. Ο χρήστης με την βοήθεια κάποιου άλλου εργαλείου οφείλει να μεταφέρει τα δεδομένα στο περιβάλλον του MATLAB και έπειτα να προγραμματίσει τις κατάλληλες εντολές και παραμέτρους προκειμένου να επιτευχ8εί η εφαρμογή των εργαλείων. Για ορισμένα εργαλεία υπάρχει ένα στοιχειώδες γραφικό περιβάλλον, το οποίο όμως είναι αρκετά δύσκολο να αξιοποιηθεί για ανάλυση πολλών καναλιών.

#### *5.2 FIELD TRIP*

Tο Field Trip αναπτύσσεται στο κέντρο FC Doders Centre (Radboud University , Nijmegen, Ολλανδία) από τον Robert Oosterweld. Το εργαλείο αυτό περιλαμβάνει αλγόριθμους για την επεξεργασία του εγκεφαλογραφήματος σε συνδιασμό με διακρανιακό μαγνητικό ερεθισμό (EEG-TMS) με βασική ανάλυση στα πεδία του χρόνου και της συχνότητας, την αναζήτηση πηγών υπό τη χρήση διαφόρων τεχνικών (διπόλων, beamforming, κ.α. ) καθώς επίσης και μη παραμετρικές στατιστικές αναλύσεις, Σε αυτό το κέντρο εστιάζουν κυρίως και ασχολούνται με τις δυναμικές μεταβολές των εγκεφαλικών ρυθμών καθως και με την μελέτη τους μέσω MEG. Κατ'επέκταση λοιπόν, το Field Trip χρησιμοποιείται κυρίως για ανάλυση δεδομένων από MEG οργανομένων σε εποχές (trials), όπως για παράδειγμα το πρόγραμμα CTF.

 Ας σημειωθεί πως οι εντολές δίνονται στο περιβάλλον του MATLAB και δέν υπάρχει γραφίκο περιβάλλον. Οι ίδιοι οι δημιουργοί υποστηρίζουν πως απευθύνεται σε προχωρημένους χρήστες (advanced) γι'αυτόν ακριβώς τον λόγο το κέντρο FC Donders διοργανώνει και πραγματοποιεί ειδικά σεμινάρια πάνω στην επεξεργασία σήματος και προγράμματός τους. Υπάρχουν εντολές για την επιλογή συγκεκριμένων εποχών, υπολογισμό μέσης κυματομορφής, εφαρμογή φίλτρων, γραφική απεικόνιση, δημιουργία φασματογραφημάτων με μέθοδο Fourier και με κυματίδια, υπολογισμό συνάφειας (coherence), ενώ δέχεται και δεδομένα από μαγνητική τομογραφία εγκεφάλου για υπολογισμό όγκου και εντόπιση πηγών. Επίσης, δίνει την δυνατότητα εγαρμογής στατιστικών δοκιμών.

# **5.3 EEGLAB**

Βασικοί στόχοι του προγράμματος αυτού είναι η επεξεργασία του εγκεφαλογραφήματος (EEG και MEG) μέσα από συνεχή ή μη καταγραφή (μελέτη προκλητών δυναμικών - Event - Related Potentials) ή και άλλων ηλεκτροφυσιολογικών δεδομένων, με χρήση της μεθόδου ανάλυσης ανεξάρτητηων συωιστωσών (ICA), ανάλυσης σε χρόνο και συχνότητα με σκοπό την αφαίρεση των παρεμβολών θορύβου. Υπάρχουν ποικίλλοι τρόποι απεικόνησης των δεδομένων (φασματογράφημα, τοπογραφική αεπικόνηση, κ.α.)

Οφείλουμε εδώ να σημειώσουμε πως το πρόγραμμα διαθέτει γραφικό περιβάλλον, πράγμα που το καθιστά εύχρηστο και από κάποιον χρήστη ο οποίος δεν ειναι εξοικειωμένος με το MATLAB. Συναντάμε τις περισσότερες σταθερές δυνατότητες (φίλτρα, επιλογή εποχών, ανάλυση σε χρόνο και συχνότητες, συνάφεια) και φυσικά σημαντικό πλεονέκτημά του είναι η μέθοδος ανάλυσης ανεξάρτητων συνιστωσών. Επίσης, χρησιμοποιεί εντολές από το Field Trip που προαναφέραμε κυρίως για την απεικόνηση στον χώρο και την εντόπιση διπόλων. Μέσω plugins-προγραμμάτων που φτιάχνουν άλλες ομάδες και ενσωματώνουν στο EEGLAB, καθίσταται δυνατή η επέκταση των δυνατοτήτων του. Για παράδειγμα, υπάρχει το ERPWAVELAB για ανάλυση δεδομένων από μελέτες με προκλητά δυναμικά. Αυτά λειτουργούν μέσα από το αρχικό πρόγραμμα κι έτσι φέρουν τους περιορισμούς του και τα τυχόν προβλήματά του.

Σημαντικό μειονέκτημα του EEGLAB είναι πως παρουσιάζει προβλήματα με μεγάλα αρχεία φιότι πρέπει να μεταφέρει στη μνήμη του όλα τα δεδομένα ακόμα κι αν τελικά πρέπει να χρησιμοποιηθούν μόνο μερικές εποχές (trials). Σε γενικότερο επίπεδο φαίνεται ότι σε ορισμένες περιπτώσεις κάνει "σπατάλη μνήμης". Ακόμη, είναι εστιασμένο στο ηλεκτροεγκεγαλογράφημα και δεν αξιοπούνται όλα τα του τα χαρακτηριστικά σε δεδομένα από μαγνητοεγκεφαλογράφημα (MEG). Το γραφικό του περιβάλλον είναι αρκετά περίπλοκο έως προβληματικό κάποιες φορές και χρειάζεται κάποιος χρόνος προκειμένου να το συνηθίσει ο χρήστης.

#### *5.4 Brainstorm*

Το πακέτο Brainstorm επικεντρώνεται κυρίως στο πως συνδέονται η ανατομία με το EEG. Αρχικά το πακέτο εντοπίζει τα σημεία αναφοράς απεικονίζοντας αυτά σε μοντέλο τριών διαστάσεων , κάνει τη σύνδεση με τα σημεία που είναι τοποθετημένα τα ηλεκτρόδια. Το μεγαλύτερο πλεονέκτημα του είναι ότι μας δίνει τη δυματότητα να απεικονίσουμε τις πηγές που υπολογίστηκαν πάνω στο φλοιό.

Εκεί που υστερεί το παραπάνω πακέτο είναι η πολυπλοκότητα του. Είναι σχεδόν αδύνατο να πλοηγηθεί από κάποιον αρχάριο καθώς απαιτεί ειξιδικευμένες γνώσεις. Τέλος ένα ακόμη πολύ σημαντικό μειονέκτημα του πακέτου είναι ότι δεν μπορεί να χρησιμοποιηθεί για αναλύσεις συχνοτήτων στο χρόνο.

## *5.5 Bioelectromagnetism toolbox*

Το κυριότερο στοιχείο του παραπάνω πακέτου που αξίζει να σημειωθεί είναι ότι υπάρχει ως λογισμικό πακέτου ανοικτού κώδικα με συνδρομή πολλών ατόμων. Ένα ακόμη χαρακτηριστικό είναι η παραστατικότητα του καθώς μας η παρουσίαση των ERPs γίνεται με τη χρήση τρισδιάστατων animations. Τέλος ένα ακόμη σημαντικό πλεονέκτημα που καθιστά το πακέτο εξαιρετικά χρήσιμο είναι η ύπαρξη εργαλείων για αναγνώριση της κορυφής καθώς και εργαλεία για επεξεργασία δεδομένων απο ζωγραφιές.

Σημαντικό μειονέκτημα του είναι το ελλειπές γραφικό του περιβάλλον καθώς και η έλλειψη εργαλείων για φιλτράρισμα και γενικά βασικών στοιχείων ανάλυσης ενός σήματος.

#### *5.6 Nutmeg*

Κύριος στόχος του παραπάνω πακέτου είναι η εύρεση λύσης του ανάστροφου προβλήματος δηλαδή εστιάζει το συγκεκριμένο πακέτο να βρει τις πηγές έχοντας ώς δεδομένο το σήμα του EEG σε συγκεκριμένο χώρο στον εγκέφαλο

Η καινούρια έκδοση του Nutmeg δίνει τη δυνατότητα στους χρήστες να αναλύσουν τα δεδομένα. Βέβαια ένα πρόβλημα που παρουσίαζεται στη χρησιμοποίηση της παραπάνω λειτουργίας είναι το πρόβλημα της ασυμβατότητας.

# *5.7 Άλλα Πακέτα*

Στην αγορά υπάρχουν πληθώρα άλλων πακέτων τα οποία είναι κυρίως χρήσιμα για τη μετατροπή αρχείων και μια πολύ μικρή για την επεξεργασά αυτών. Το Biosig είναι ουσιαστικά ένα από αυτά τα πακέτα. Tο Biosig είναι ουσιαστικά ένα σύνολο μεθόδων κυρίως για βιοιατρικά σήματα που μπορεί να υποστηρίζει διάφορους τύπους αρχείων.

Επίσης το πακέτο SPM είναι μια βιβλιοθήκη στατικών τεχνικών για να δοκιμάζουμε δεδομένα λειτουργικών απαιτήσεων. Αποτελεί ειξιδικευμένο εργαλείο για αυτό και η χρήση του απαιτεί ειδικές γνώσεις στα μαθηματικά και την στατιστική.

Όλα τα παραπάνω πακέτα που αναφέρθηκαν αποτελούν πακέτα ανοικτού κώδικα, υπάρχουν και τα εμπορικά πακέτα όπως το πακέτο Curry το πακέτο Hormonie όπου είναι αδύνατο μα προστεθεί κάτι καινούριο. Τα εργαλεία αυτά προσφέρουν λειτουργίες όπως η χρησιμοποίηση φίλτρων.

# *5.8 Παρατηρήσεις*

Το κυριότερο πρόβλημα που αντιμετωπίζουν σχεδόν όλα από τα πακέτα που αναλύθηκαν είναι το πρόβλημα της ασυμβατότητας. Οι ανάγκες που δημιουργούνται λόγω των διαφορετικών εκδόσεων του Matlab διαφέρουν. Κάθε αλλαγή συνεπάγεται σε προβλήματα στη λειτουργικότητα. Στη περίπτωση των δεδομένων παίζει μεγάλο ρόλο το πρόγραμμα ακόμα και η έκδοση του προγράμματος στο οποίο έγινε η καταγραφή των δεδομένων. Για παράδειγμα το Neuroscan αλλάζει ανά τακτά χρονικά διαστήματα τη δομή των αρχείων χωρίς να δίνει κάποια στοιχεία για αυτά.

Θα ήταν άτοπο να προσπαθήσουμε να συγκρίνουμε τα πακέτα με σκοπό να αποφασίσουμε για το ποιο είναι το καλύτερο και αυτό γιατί κάθε πακέτο χρησιμοποιείται για τις εκάστοτε ανάγκες του κάθε εργαστηρίου. Κανένα από τα παραπάνω δεν είναι εφικτό να χρησιμοποιηθεί για όλες τις ανάγκες. Είναι αναγκαίος λοιπόν ο συνδυασμός των κατάλληλων εργαλείων.

Αξιοσημείωτο πάντως είναι ότι υπάρχει μια συνεργασία μεταξύ των ανθρώπων που δημιουργούν και αναπτύσουν αυτά τα προγράμματα προσθέτοντας δυνατότητες ο ένας στα προγράμματα του άλλου.

# **ΚΕΦΑΛΑΙΟ 6 Υλοποίηση των στόχων**

 Σε αυτό το κεφάλαιο παρουσιάζονται οι αλγόριθμοι οι επιλογές καθώς και η βασική αρχιτεκτονική που χρησιμοποιήθηκε για την υλοποίηση του πειράματος.

# *6.1 Γραφικό περιβάλλον*

Γραφικό περιβάλλον λέγεται κάθε γραφική αναπαράσταση αποτελούμενη από συστατικά που επιτρέπουν στο χρήστη να κάνει διαδραστικούς χειρισμούς. Στο περιβάλλον του Matlab η κατασκευή ενός περιβάλλοντος περιελαμβάνει το σχεδιασμό στοιχείων και τη σύνδεση τους με λειτουργίες που πραγματοποιούνται όταν ο χρήστης εκτελεί τον εκάστοτε χειρισμό. Η διαδικασία δημιούργιας του γραφικού περιβάλλοντος μπορεί να γίνει είτε προγραμματιστικά με την απευθείας συγγραφή κώδικα είτε μέσω του βοηθητικού εργαλείου GUIDE του MATLAB.

 Η πρώτη προσσέγγιση καθιστά πιο ευέλικτη την εφαρμογή μας καθώς είναι ευκολότερο να γίνουν μεμονωμένες αλλαγές σε συγκεκριμένα αρχεία χωρίς να επηρεαστεί η συνολική λειτουργεία της εφαρμογής. Επίσης η πρώτη τεχνική προσφέρει την δυνατότητα προσθήκης λειτουργιών χωρίς και πάλι να επηρεάζεται η συνολική λειτουργία της εφαρμογής.

 O προγραμματισμός του γραφικού περιβάλλοντος γίνεται με μια σειρά απο εντολές που προσφέρει το Matlab με σκοπό τον έλεγχο των διαδραστικών στοιχείων το που θα εμφανίζονται στη οθόνη καθώς και τις πληροφορίες που μπορούμε να αντλήσουμε μέσα από αυτές.

# **6.2 Εισαγωγή Δεδομένων**

Η εισαγωγή των δεδομένων πραγματοποείται με τη βοήθεια αρχείων του Neuroscan παρ'όλο που έχει δημιουργηθεί κώδικας για διάφορα είδη αρχείων.

Παρ'όλο που οι πληροφορίες που έχουμε για τα αρχεία αυτά είναι λιγοστές καθώς η εταιρία παραγωγής του Neuroscan δεν μας παρέχει αρκετές πληοροφορίες για τα αρχεία αυτά οι ερευνητές έχουν φτάσει στο συμπέρασμα πως τα αρχεία αυτά αποτελούνται από ένα αρχικό τμήμα που μας δίνει πληροφορίες σχετικά με τα ηλεκτρόδια το κυρίως τμήμα όπου βρίσκονται κωδικοποιημένα τα ηλεκτρόδια και τέλος ένα τμήμα που περιγράφει τα όσα διαδραματίζονται.

Οι πληροφορίες αυτές μεταφέρονται στο Matlab μέσω μιας μεταβλητής της "EEGDATA" στην οποία περιελαμβάνεται ένας πίνακας με τιμές δυναμικού όπου κάθε σειρά δείχνει ένα ηλεκτρόδιο και κάθε στήλη μια συγκεκριμένη χρονική στιγμή. Στη συνέχεια μέσω του αρχείου "EEGData.channel" αντλούμε πληροφορίες σχετικά με την θέση το όνομα κλπ των ηλεκτροδίων. Πρέπει να σημειωθεί πως η μεταβλητή όπου αποθηκεύονται οι πληροφορίες σχετικά με τον συνολικό χρόνο τη συχνότητα δειγματοληψίας είναι προσβάσιμη από όλες τις συναρτήσεις του προγράμματος ανεξάρτητα ανεξάρτητα απο το που βρίσκεται ο κώδικας.

# *6.3 Απεικόνιση Δεδομένων*

Η απεικόνιση των δεδομένων γίνεται μέσω ενός υποπρογράμματος που μας εμφανίζει τα αποτελέσματα ανάλογα με τον τρόπο που επιθυμούμε. Ενεργοποιείται πάντα η απεικόνιση του σήματος στο χρόνο και δίνονται επιλογές για απεικονίσεις στα πεδία της συχνότητας και του χώρου.

#### **6.3.1 Πεδίο του Χρόνου**

Η απεικόνιση του παραπάνω πεδίου είναι κλασσική εικόνα του ηλεκτροεγκεφαλογραφήματος και είναι απαραίτητο σε κάθε επεξεργασία σήματος. Από το πρόγραμμα έχουμε τη δυνατότητα να επιλέξουμε το χρονικό διάστημα τον αριθμό των καναλιών καθώς και της κλίμακας απεικόνισης που θέλουμε να επεξεργαστούμε. Η επιλογή των παραπάνω γίνεται με τη βοήθεια ενός προγράμματος το οποίο καλείται κάθε φορα που χρειάζεται.

Πάντα η απεικόνιση γίνεται μέσω μιας γραφικής παράστασης όπου στον άξονα x παρουσιάζεται ο χρόνος και στον άξονα y το δυναμικό κάθε καναλιού.Η απεικόνιση γίνεται κατακόρυφα ώστε να μην συμπίπτουν οι κυματομορφές.

## **6.3.2 Πεδίο της Συχνότητας**

Το πεδίο της συχνότητας παρουσιάζει την φασματική πυκνότητα της ισχύος του σήματος. Η φασματική πυκνότητα ισχύος η οποία δείχνει την κατανομή της ισχύος στις φασματικές συνιστώσες ( συχνότητες ) ενός σήματος γίνεται μέσω ενός μαθηματικού εργαλείου του Matlab το οποίο χρησιμοποιεί το μετασχηματισμό Fourier για να υπολογίσει την Psd. Το εύρος συχνοτήτων στη συνολική ισχύς του σήματος παρουσιάζεται μέσω γραφικής παράστασης όπου στον άξονα χ βρίσκεται η συχνότητα και στον άξονα y η ισχύς. Προκειμένου να εκτελεστεί σωστά ο μετασχηματισμός Fourier πρέπει να ορίσουμε το εύρος συχνοτήτων, το παράθυρο και την επικάλυψη.

#### **6.3.3 Χρόνος και Συχνότητα**

Ένα πολύ σημαντικό στοιχείο που μας βοηθά στη μελέτη των μεταβολών του ηλεκτροεγκεφαλογραφήματος είναι ο χρονικός τους εντοπισμός. Ο μετασχηματισμός Fourier μας δίνει τη δυνατότητα να εντοπίσουμε το φασματικό περιεχόμενο του σήματος στο χρόνο.Με αυτό τον

τρόπο είναι εφικτό το να δημιουργήσουμε εάν φασματογράφημα όπου στον άξονα x θα βρίσκεται ο χρόνος και στον άξονα y η συχνότητα. Με αυτόν τον τρόπο μπορούμε να εντοπίσουμε την PSD που μας ενδιαφέρει.

Το υποπρόγραμμα που εκτελεί την παραπάνω λειτουργία μας προσφέρει τα κανάλια και τις μεταβλητές του αλγορίθμου.

# *6.4 Τεχνικές Ανάλυσης ERPs*

Τα erps αποτελούν ένα πολύ σημαντικό εργαλείο στην ανάλυση των ηλεκτροεγκεφαλογραφημάτων. Η βασική τους ιδέα είναι ότι μετά από κάποιο προκλητό ερέθισμα θα καταγράφεται στο ηλεκτροεγκεφαλογράφημα μια αναμενόμενη ένδειξη. Μέσα από την μελέτη πολλών επαναλήψεων του ίδιου ερεθίσματος μπορούμε να αναλύσουμε τα χαρακτηριστικά των ενδείξεων που παρουσιάζονται.

Το πρόγραμμα καθιστά δυνατή την παρουσίαση των συμβάντων αλλά και της επεξεργασία τους. Την ευθύνη των παραπάνω λειτουργιών έχει ένα υποπρόγραμμα το οποίο μας παρουσιάζει ταξινομημένα τα συμβάντα ,μας δίνει τη δυνατότητα να προσθέσουμε να διαγράψουμε αλλά και να επεξεργαστούμε όποιο από τα συμβάντα θέλουμε.

Άμεση προυπόθεση για την καλύτερη ανάλυση των συμβάντων είναι ο καθορισμός ενός χρονικού πλαισίου πριν και μετά από το συμβάν.

Η τεχνική της μέσης κυματομορφής έχει τη βάση της στο γεγονός ότι μετά από κάθε συμβάν παρουσιάζεται στο ηλεκτροεγκεφαλογράφημα μια σχετικά σταθερή ένδειξη , οπότε ο μέσος όρος πολλών κυματομορφών θα δείχνει καθαρά τις σταθερές απαντήσεις. Η υλοποίηση της παραπάνω τεχνικής πραγματοποιείται αν υπολογίσουμε το μέσο όρο γύρω από τα επιλεγόμενα συμβάντα.

Η απεικόνιση μπορεί να γίνει με δυο τρόπους. Είτε μέσω της απεικόνισης κυματομορφών στο χρόνο είτε απεικονίζοντας ένα και μόνο κάναλι με προβολή της μέσης κυματομορφής με εντονότερο χρώμα.
## **ΚΕΦΑΛΑΙΟ 7**

#### *Ο αλγόριθμος διόρθωσης*

#### *7.1 Περιγραφή*

Το παρακάτω πείραμα έγινε με σκοπό την αφαίρεση των μη εγκεφαλικών δραστηριοτήτων που προέρχονται από μη θεμιτή κίνηση των ματιών. Χρησιμοποιήθηκαν 64 κανάλια τα οποία τοποθετήθηκαν στο κεφάλι του εξεταζόμενου κατά το σύστημα 10-10. Στη συνέχεια τα ακατέργαστα δεδομένα φορτώθηκαν στο EEGLAB για την περαιτέρω επεξεργασία.

Το διεθνές σύστημα 10-10 είναι μια διεθνώς αναγνωρισμένη μέθοδος περιγραφής του τρόπου τοποθέτησης των εγκεφαλικών ηλεκτροδίων κατά την διάρκεια του πειράματος. Αυτή η μέθοδος αναπτύχθηκε για να εξασφαλίσει την αποτελεσματικότητα σύγκρισης δυο ή περισσοτέρων θεμάτων κατά το πέρασμα του χρόνου. Στηρίζεται κυρίως στη σχέση που υπάρχει ανάμεσα στα ηλεκτρόδια και στον εγκεφαλικό φλοιό. Ο όρος 10-10 δείχνει ότι η απόσταση μεταξύ διπλανών ηλεκτροδίων είναι περίπου το 10% ήτης συνολικής μπρος – πίσω ή δεξιάς – αριστερής απόστασης του κρανίου.

Tα δεδομένα του πειράματος μας προήλθαν από καταγραφέςεγκεφαλογραφημάτων 60 καναλιών.Στα σήματα της παρούσας έρευνας εφαρμόστηκε IIR Butterworth φίλτρο δεύτερης τάξης και ζώνης αποδοχής τις συχνότητες 0.3 έως 35 Hz. Η συχνότητα δειγματοληψίας ήταν τα 1450 Hz.)Η καταγραφή είναι συνεχής για όλους τους εξεταζόμενους και έγινε με τη χρήση της ειδικής μάσκας καταγραφής. Το σύστημα που χρησιμοποιήθηκε είναι το σύτημα 10-10 σε συνδυασμό δύο ηλεκτροδίων οφθαλμικής κίνησης.

Για την επίτευξη του μαγνητικού ερεθισμού χρησιμοποιήθηκε ο ερεθιστής Magstim 200 και ένα πηνίο για τον ερερισμό των άνω άκρων.Επιγραμματικά το σημείο μέγιστης έκτασης ηλεκτρικού πεδίου του πηνίου τοποθετήθηκε πλαγίως της κορυφής της κεφαλής και κατά 45 μοίρες ως προς το παραβολιαίο επίπεδο. Η μέθοδος αυτή τοποθέτησης είναι η βέλτιστη για την διέγερση του κινιτικού φλοιού.

Άνα τακτά χρονικά διαστήματα δίνονταν μικρής διάρκειας διακρανιακό ερέθισμα σε σημεία που εμείς επιλέξαμε. Ταυτόχρονα το σύστημα καταγράφει τα δυναμικά χρησιμοποιώντας το ηλεκτρόδιο αναφοράς.

Όσον αφορά το φαινόμενο του κορεσμού το σύστημα χρησιμοποιεί ένα κύκλωμα δειγματοληψίας και συγκράτησης.

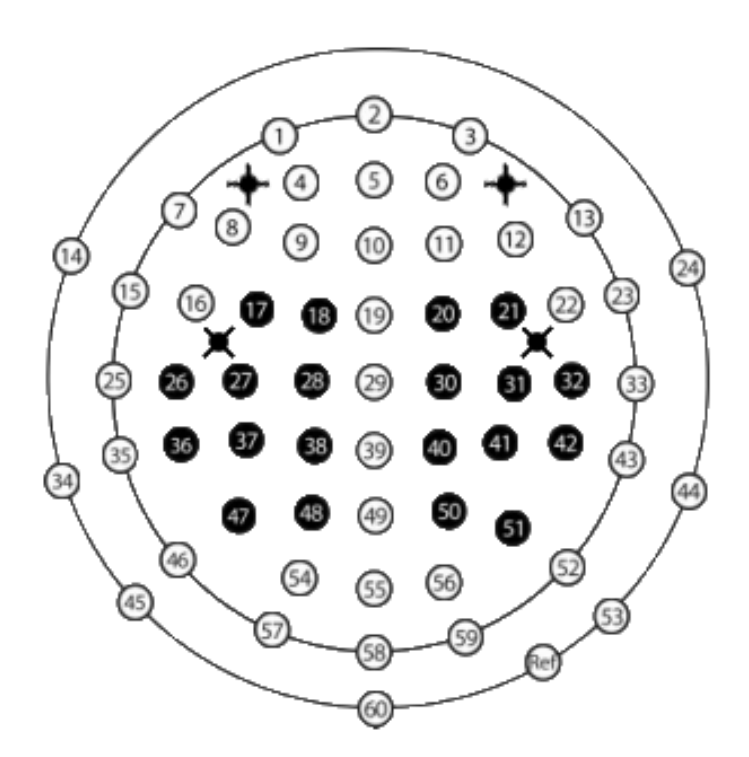

 **7.1 Τοποθέτηση ηλεκτροδίων κατά το σύστημα 10-10**

Προκειμένου να εισάγουμε τα δεδομένα από το ηλεκτροεγκεφαλογράφημα φορτώνουμε τα δεδομένα αυτά στο-λογισμικό Matlab ως εξής:

addpath remove\_eyeblink\_algorithm/

 $X =$ spm\_eeg\_load( $\frac{1}{data1.mat}$ ); evs\_orig = X.events;

Στα δεδομένα που φορτώθηκαν δεν έχουμε κάνει ακόμα την εξαγωγή των epoch. Τα epochs είναι τμήματα εγκεφαλικής δραστηριότητας που καταγράφονται πρίν κατά την διάρκεια και μετά από ένα συγκεκριμένο ερέθισμα (event). Η χρονική διάρκεια των epochs ορίζετε στο συγκεκριμμένο πείραμα να είναι -300ms πρίν το ερέθισμα έως 300ms μετά τον ερεθισμό. Αρχικά θα προσπαθήσουμε χρησιμοποιώντας το κανάλι EOG να εντοπίσουμε τα διαστήματα εκείνα που περιλαμβάνουν ανοιγοκλείσιμο των ματιών και να υπολογίσουμε ένα μέσο ανοιγοκλέισιμο. Στην συνέχεια με την χρήση της μεθόδου PCA στον παραπάνω μέσο όρο δημιοργούμε και επιλέγουμε εκείνη την τοπογραφία του συγκεκριμμένου παρασίτου που θέλουμε να απομακρύνουμε από τα αρχικά δεδομένα.

Πιο συγκεκριμένα χρησιμοποιούμε την συνάρτηση spm function για τον εντοπισμό του παρασίτου αυτής της μορφής:

eogchannel = X.eogchannels;

 $S = \Pi$ :  $S.D = X$ ;

S.overwrite  $= 1$ ;

 $S.$ stdthresh = 3:

S.eogchan = eogchannel;

 $D =$ spm\_eeg\_detect\_eyeblinks(S);

Η μέθοδος που αναγράφεται στη τελευταία σειρά κώδικα έχει τις εξής λειτουργίες :

- φιλτράρει όσα δεδομένα βρίσκοντα μεταξύ 1-15 Hz
- ψάχνει για σημεία όπου τα δεδομένα κυμαίνονται 3 τυπικές αποκλίσεις μακριά από τον μέσο όρο
- μεταξύ αυτών των σημείων εντοπίζετε το τοπικό μέγιστο και προσθέτει αυτά τα σημεία στην δομή events

Στην περίπτωση που το τελευταίο κελί δώσει μήνυμα λάθους μια λύση είναι να το τρέξουμε χωρίς το φιλτράρισμα.

if ~license('test', 'signal\_toolbox')

```
S.filteroff = 1;
   D = spm_eeg_detect_eyeblinks_custom(S);
end
```
Στην συνέχεια τα επιλεγμένα από τον αλγόριθμο eyeblinks απεικονίζονται μέσω της εντολής:

```
evs_new = D.events;
fprintf('%d events have been added to the file.\n',length(evs_new)-
length(evs_orig));
```
Εφόσων τα eyeblinks έχουνε πια οριστεί, ως events επιλέγουμε τις περιοχές (epochs) γύρω από αυτά. Η χρονική διάρκεια των epochs ορίζετε στο συγκεκριμένο πείραμα να είναι -300ms πριν το ερέθισμα έως 300ms μετά τον ερεθισμό. Αυτό επιτυγχάνετε ως εξής:

```
disp('Epoching w.r.t. eyeblinks.');
```

```
S = \Pi;
S.D = D;
S.inputformat = [];
S.pretrig = -300;
S.posttrig = 300;
S.trialdef(1).conditionlabel = 'blink';
S.trialdef(1).eventtype = 'artefact';
S.trialdef(1).eventvalue = 'eyeblink';
S.reviewtrials = 0;
S.\save = 0;
S.epochinfo.padding = 0;
S(bc = 0;D =spm_eeg_epochs(S);
```
Έπειτα υπολογίζουμε το μέσο όρο αυτών με σκοπό να δημιουργήσουμε το μέσο ανοιγόκλεισμα (average eyeblink)

 $S = \Pi$ ;  $S.D = D$ ;  $D =$ spm\_eeg\_average(S);

Και κρατάμε ένα αντίγραφο αυτού του αρχείου γιατί θα μας χρειαστεί αργότερα στον αλγόριθμο

```
S = [];
S.D = D;
S.newname = ['blink_' D.fname];
Da = spm\_eeg\_copy(S);
```
Στην συνέχεια μέσω της χρήσης της μεθόδου ανάλυσης PCA στο υπολογισμένο average eyeblink μπορούμε να δούμε τις εγκεφαλικές τοπογραφίες και να ελέγξουμε ποιες από αυτές σχετίζονται με την εγκεφαλική δραστηριότητα και ποιες όχι. Επίλεγουμε 'yes' στις εγκεφαλικές τοπογραφίες που θέλουμε να απορρίψουμε και 'no' σε αυτές που θέλουμε να κρατήσουμε με την χρήση των εντολών:

 $S = \Pi$ ;

```
S.D = D;
```

```
S.method = 'reject';
```
 $S.Draw = X$ :

S.sampwin = 80000:105000; η περίοδος αυτή μας δείχνει ότι ο εξεταζόμενος ανοιγόκλεισε τα μάτια αρκετές φορές.

Εν συνεχεία αντιγράφουμε τις συνιστώσες που προέκυψαν από τη χρήση της μεθόδου PCA στο υπάρχον σύνολο δεδομένων. Αυτό είναι μια τεχνική που πιθανόν να χρειαστούμε γιατί η μέθοδος spm\_eeg\_spatial\_confounds χρησιμοποιεί μόνο τα <<καλά>> κανάλια. sconf  $=$   $\Box$ : sconf.label = D.chanlabels(D.meegchannels); sconf.coeff = nan(length(sconf.label), ncomp);  $sconf.coeff(self, :)=spatconf(self, 1:ncomp);$ sconf.bad = ones(length(sconf.label), 1); sconf.bad(sel1,  $:$ ) = 0;

 $X =$  sconfounds $(X, \text{sconf})$ ;

Και χρησιμοποιώντας την μέθοδο SSP απομακρύνουμε τις συνιστώσες αυτές από τα δεδομένα μας ως εξής:

```
S = \Pi;
S.D = X;
S.correction = 'SSP';
X =spm_eeg_correct_sensor_data(S);
X.save;
```
Προκειμένου να δούμε τις αλλαγές στα δεδομένα μας και το πόσο <<καθάρισε>> το σύνολο των δεδομένων μας από παράσιτα που προέρχονται από την κίνηση των ματιών εξάγουμε ξανά τα epochs και υπολογίζουμε ένα καινούργιο average eyeblink βασιζόμενο στα διορθωμένα δεδομένα. Έτσι παρουσιάζοντας τα epochs δίνουμε ιδιαίτερη προσοχή σε αυτά τα σήματα δημιουργώντας ένα νέο μέσο όρο για αυτά στο νέο διορθωμένο σύνολο δεδομένων eogchannel = X.eogchannels;

 $S = \Pi$ ;  $S.D = X$ ; S.overwrite  $= 1$ ; S.stdthresh  $= 3$ ; S.eogchan = eogchannel; if ~license('test','signal\_toolbox') S.filteroff  $= 1$ ; D = spm\_eeg\_detect\_eyeblinks\_custom(S); else  $D =$ spm\_eeg\_detect\_eyeblinks(S); end

```
disp('Epoching w.r.t. eyeblinks.');
S = \Pi;
S.D = D;
S.inputformat = [];
S.pretrig = -300;
S.posttrig = 300;
S.trialdef(1).conditionlabel = 'blink';
S.trialdef(1).eventtype = 'artefact';
S.trialdef(1).eventvalue = 'eyeblink';
S.reviewtrials = 0;
S.\save = 0:
S.epochinfo.padding = 0;
S.bc = 0;D =spm_eeg_epochs(S);
```

```
S = \Pi;
S.D = D;
```

```
Da_new = spm\_eeg_average(S);
```
Τελικά μπορούμε να απεικονίσουμε παράλληλα τα epoched δεδομένα πριν την απομάκρυνση των παρασίτων και μετά από την απομάκρυνση τους. magnc = find(strcmp(Da.chantype,'MEGMAG')); gradc = find(strcmp(Da.chantype,'MEGPLANAR')); eegc = find(strcmp(Da.chantype,'EEG'));

figure;

```
subplot(3,2,1);
plot(Da.time,Da(magnc,:,1)); title('magnetometers before');
ax = gca;subplot(3,2,2);
```

```
plot(Da_new.time,Da_new(magnc,:,1)); ylim(get(ax,'Ylim'));
title('magnetometers after');
```

```
subplot(3,2,3);
plot(Da.time,Da(gradc,:,1)); title('gradiometers before');
ax = gca;subplot(3,2,4);
plot(Da_new.time,Da_new(gradc,:,1)); ylim(get(ax,'Ylim')); title('gradiometers 
after');
```

```
subplot(3,2,5);
plot(Da.time,Da(eegc,:,1)); title('EEG before');
ax = gca;subplot(3,2,6);
plot(Da_new.time,Da_new(eegc,:,1)); ylim(get(ax,'Ylim')); title('EEG after');
```
### **7.2 Υλοποίηση του παραπάνω αλγορίθμου στα δεδομένα ενός ηλεκτροεγκεφαλογραφήματος**

Στην ενότητα αυτή παρουσιάζονται οι εικόνες πριν και μετά την μέθοδο διόρθωσης που χρησιμοποιήσαμε.

Αρχικά απεικονίσαμε την καταγραφή όλων των ηλεκτροδίων πριν από τη μέθοδο διόρθωσης. Ειδικά στην εικόνα 7.3 όπου παρουσιάζεται η καταγραφή των ηλεκτροδίων με zoom φαίνεται ξεκάθαρα η ύπαρξη σημάτων μη εγκεφαλικής δραστηριότητας προερχόμενη από την κίνηση των ματιών.

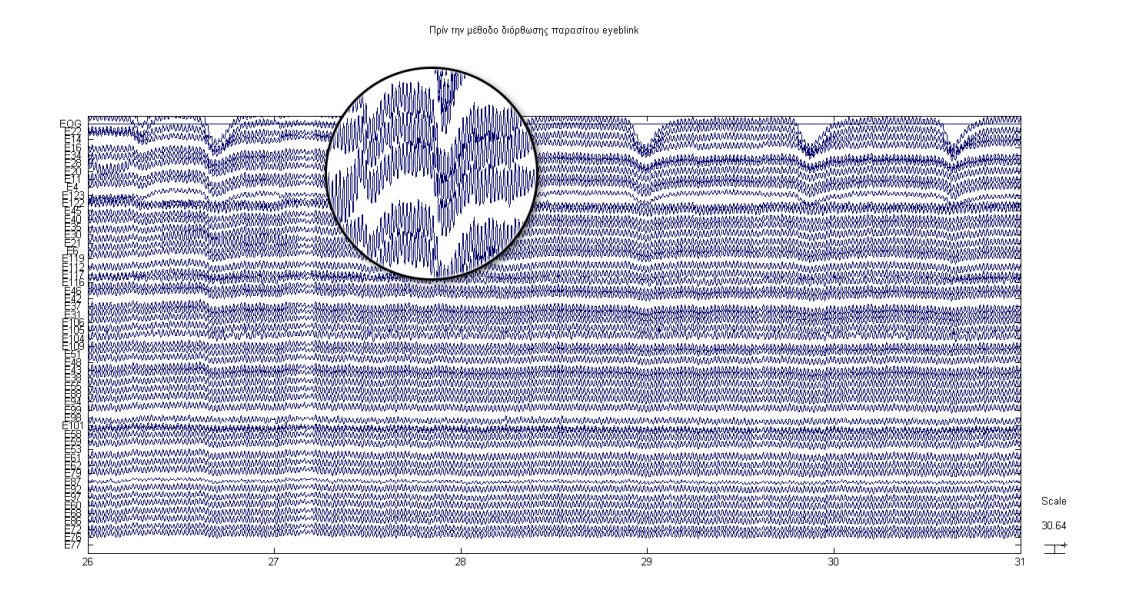

**Εικόνα 7. 2: Απεικόνιση της καταγραφής όλων των ηλεκτροδίων πρίν την μέθοδο διόρθωσης**

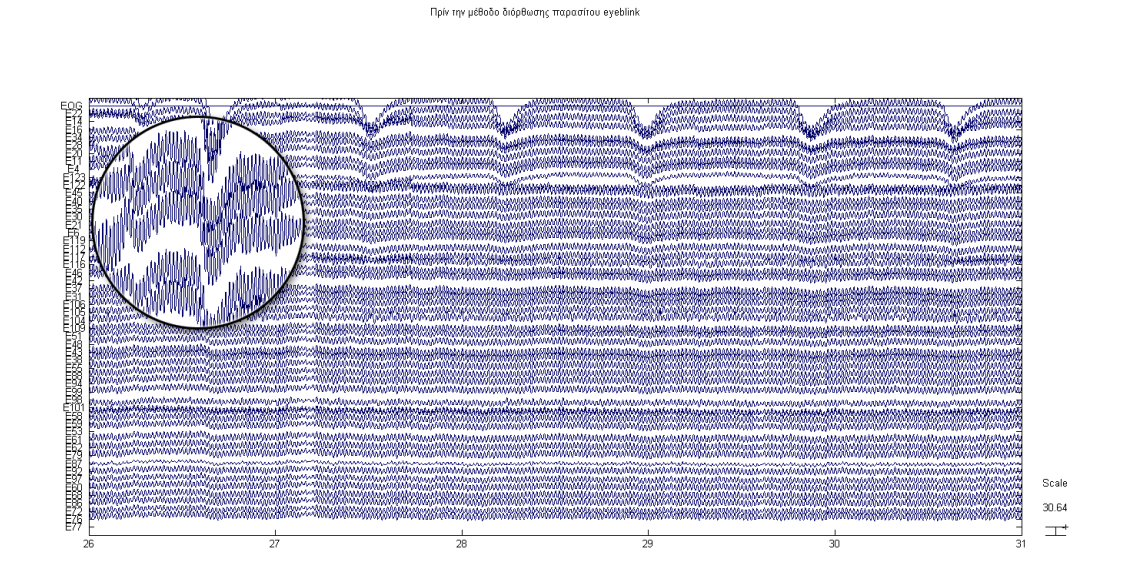

 **7.3 Απεικόνιση της καταγραφής όλων των ηλεκτροδίων πριν την μέθοδο διόρθωσης (με zoom σε διαφορετική θέση από πριν)**

Η εικόνα 7.4 τις συνιστώσες που προέκυψαν απο τη χρήση της μεθόδου PCA

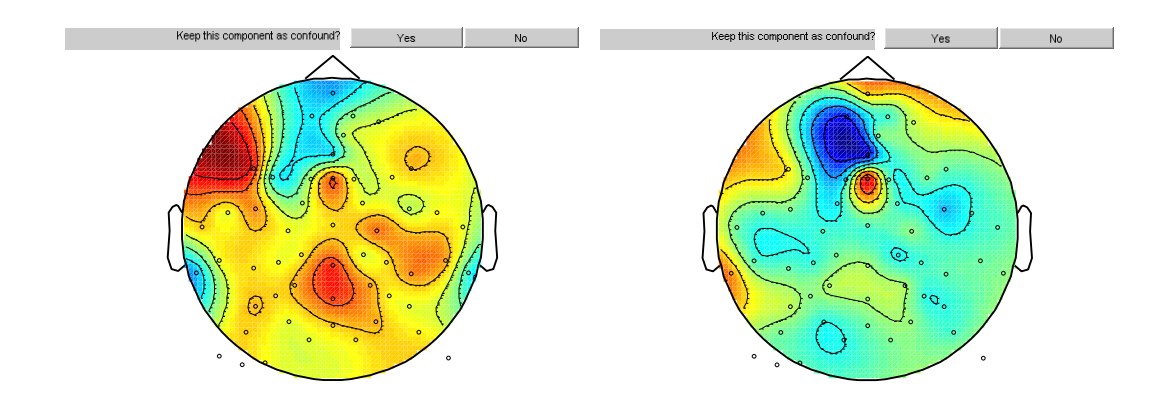

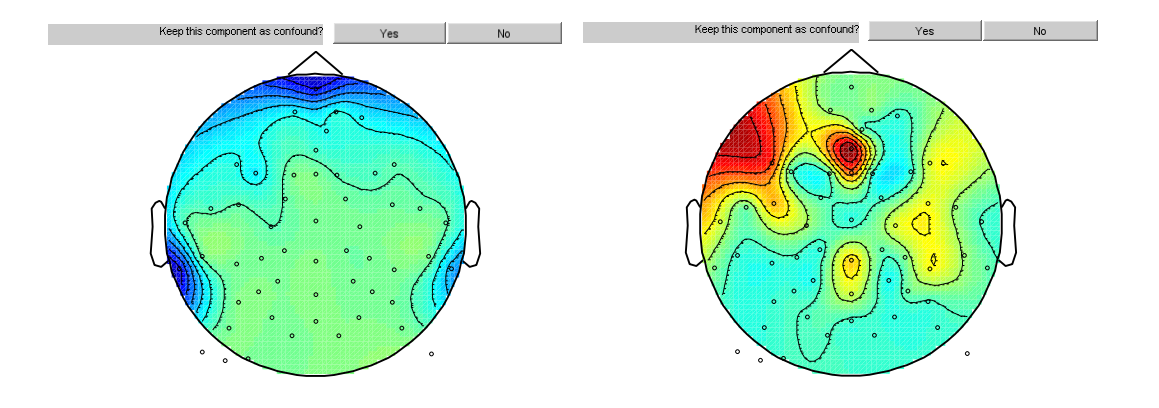

**7.4 Πρότυπα της κατανομής του παρασίτου από την μέθοδο διόρθωσης Laurence**

Καταληκτικά στην εικόνα 7.5 απεικονίζεται η καταγραφή των ηλεκτροδίων μετά την μέθοδο διόρθωσης. Σε σύγκριση με την εικόνα 7.2 είναι εμφανής ο περιορισμός των σημάτων μη εγκεγαλικής δραστηριότητας προερχόμενα από την κίνηση των ματιών

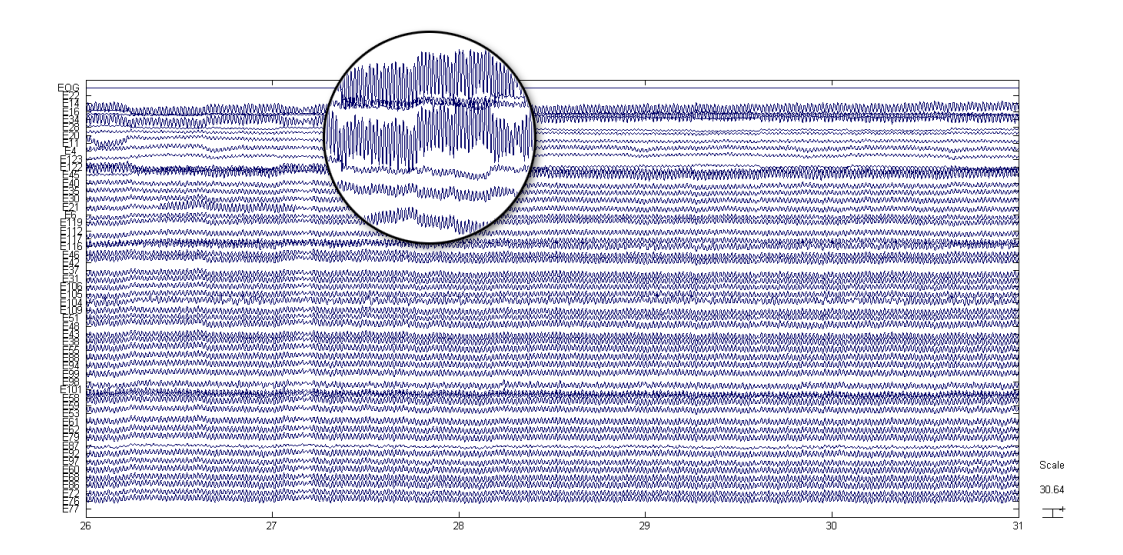

**7.5 Απεικόνιση της καταγραφής όλων των ηλεκτροδίων μετά την μέθοδο διόρθωσης**

O αλγόριθμος που περιγράφηκε παραπάνω συνοψίζεται στα παρακάτω βήματα

- 1. Τα κανάλια τα οποία περιείχαν σήμα μη εγκεφαλικής δραστηριότητας προερχόμενο από μη επιθυμητή κίνηση των ματιών κατά τη διάρκεια της καταγραφής απομονώθηκαν για περαιτέρω ανάλυση
- 2. Τα σήματα από τους περισσότερους ασθενείς που εξετάστηκαν δεν περιείχαν μικρή εκτροπή που να σχετίζονταν με την κίνηση των ματιών. Οι περιπτώσεις όπου υπήρχε σήμα προερχόμενο από κίνηση των ματιών αναγνωρίστηκαν χρησιμοποιώντας την αυτόματη διαδικασία καθώς και την διαδικασία του μέσου όρου του προγράμματος BESA. Στη συνέχεια βασιζόμενοι στους μέσους όρους δημιούργησαμε ένα τοπογραφικό χάρτη των παράσιτων που προέρχονταν από την κίνηση των ματιών που αργότερα θα μας βοηθήσει στην διόρθωση του σήματος.
- 3. Τα τμήματα μετά το ερεθίσμα εξετάστηκαν για τυχόν παρουσία παρασίτων. Η μορφή των παρασίτων είναι οξείες κορυφές που υπερβαίνουν συνήθως ένα κανονικό ERP. Οι τοπογραφίες των παράσιτων εκτιμήθηκαν χρησιμοποιώντας τη μέθοδο PCA στο τμήμα που βρίσκεται γύρω από τις κορυφές αυτές συνήθως τα πρώτα 15ms μετά το TMS. Στη συνέχεια τα δεδομένα διορθώθηκαν με τη χρησιμοποίηση του τοπογραφικού χάρτη των παράσιτων. Όπου κρίθηκε απαραίτητο χρησιμοποιήθηκαν και άλλες τοπογραφίες παράσιτων σε μια διαδοχική διαδικασία έως ότου να μην υπάρχει εμφανή παρουσία παράσιτων στο μέσο όρο. Για πειράματα όπου διεγέρθηκαν πάνω από μία θέσεις και το πηνίο μετακινήθηκε μεταξύ των δύο επαναλήψεων διαπιστώσαμε ότι οι τοπογραφίες των παράσιτων διέφεραν από επανάληψη σε επανάληψη για αυτό και εφαρμόσαμε τη διαδικασία διόρθωσης ξεχωριστά για κάθε επανάληψη.
- 4. Στο επόμενο βήμα μας τα διορθώμενα δεδομένα μας εξετάστηκαν εκ νέου για ύπαρξη παράσιτων με τη χρήση της διεπαφής του BESA για απόρριψη παράσιτων.Οι δοκιμές θα θεωρούταν ψευδείς και θα αποκλείονταν απ'ο το μέσο όρο αν πληρούσαν μία από τις ακόλουθες

προυποθέσεις. 1) Η διαφορά πλάτους του μεγαλύτερου και του μικρότερου δείγματος σε κάθε κανάλι υπερβαίνει το μέγιστο όριο πλάτους.2) H διαφορά τάσης μεταξύ δύο γειτονικών δειγμάτων σε κάθε κανάλι υπερέβαινε το μέγιστο όριο κλίσης. Τα κατώτατα όρια προσαρμόστηκαν μεμονωμένα χρησιμοποιώντας μια γραφική διεπαφή χρήστη για την ισορροπία ανάμεσα στην ανάγκη να διατηρηθούν δοκιμές για την ανάλυση και την ανάγκη να απορρίψει δοκιμές που περιείχαν παράσιτα.

5. Οι απαντήσεις που πήραμε από το μέσο όρο των δεδομένων υπολογίστηκαν δύο φορές με ή χωρίς τη διόρθωση των παρασίτων. Οι δύο μέσοι όροι συγκρίθηκαν για να μπορέσουμε να επιβεβαιώσουμε ότι μόνο το παράσιτο εξαλείφθηκε και ότι η δραστικότητα του σήματος δεν επηρεάστηκε.Σε αυτό το στάδιο πολλά κανάλια αποκλείστηκαν καθώς η δραστικότητα του σήματος μας από την διόρθωση είχε αλλοιωθεί.

# **ΚΕΦΑΛΑΙΟ 8 ΣΥΖΗΤΗΣΗ**

Κάθε εργαλείο κρίνεται από το κατά πόσο εκπληρώνει τους στόχους για τους οποίους δημιουργήθηκε, απο το αν η εργασία για την οποία χρησιμοποιήθηκε βελτιώνεται ποιοτικά. Η περαιτέρω επιβίωση του κάθε εργαλείου κρίνεται με το κατά πόσο μπορεί να προσαρμοστεί στις μελλοντικές ανάγκες που θα προκύψουν.

Στη παρούσα πτυχιακή εργασία έγινε συνοπτική παρουσίαση των μεθόδων ανάλυσης του ηλεκτροεγκεφαλογραφήματος. Δώθηκε ιδιαίτερη έμφαση στην υλοποίηση της μεθόδου Κυρίαρχων συνιστωσών η οποία παρουσιάζει αρκετά πλεονεκτήματα.

Στη συνέχεια παρουσιάστηκαν τα διαθέσιμα εργαλεία ανάλυσης του ηλεκτροεγκεφαλογραφικού σήματος .Το βασικό εργαλείο που χρησιμοποιήθηκε για την εκπόνηση της παρούσας εργασίας ήταν το eeglab. Τα κυριότερα πλεονεκτήματα του πακέτου που μας οδήγησαν στη χρησιμοποιήση του πακέτου αυτού είναι η πληθώρα δυνατοτήτων στην απεικόνιση και επεξεργασία της εγκεφαλικής δραστηριότητας καθώς και η παροχή ενός εύχρηστου για τον ερευνητή περιβάλλον. Είναι το πιο διαδεμένο toolbox στην επεξεργασία βιοσημάτων και την απόρριψη θορύβου που μπορεί να παρουσιαστεί στο σήμα.

. Προκειμένου να απαλαχθεί η κάθε καταγραφή απο τα παράσιτα που ανιχνεύονται σε αυτή υλοποιήθηκε ένας αλγόριθμος που χρησιμοποιεί την μέθοδο των κυρίαρχων συνιστωσών. Η PCA όπως προαναφέραμε χωρίζει τα δεδομένα σε συνιστώσες γεγονός που καθιστά ευκολότερο τον εντοπισμό σημάτων τα οποία δεν προέρχονται απο εγκεφαλική δραστηριότητα. Με τον αλγόριθμο διόρθωσης που περιγράψαμε παραπάνω πετύχαμε τον περιορισμό των σημάτων αυτών τόσο όσο να μην επηρεάζουν το σήμα εγκεφαλικής δραστηριότητας. Για την καλύτερη απόδοση της μεθόδου PCA χρειαζόμαστε ένα σχετικά μεγάλο πλήθος καναλιών καθώς και μεγάλη

πυκνότητα πληροφορίας. Μια χρήσιμη μελέτη για το μέλλον θα ήταν η επανάληψη του πειράματος με περισσότερα κανάλια . Επίσης μια πολύ ενδιαφέρουσα μελέτη θα ήταν η εύρεση του κατώτατου αριθμού καναλιών ώστε να μπορεί ο αλγόριθμος να δώσει απολύτως έγκυρα αποτελέσματα.Καταληκτικά μια εξίσου ενδιαφέρουσα μελέτη θα ήταν η σύγκριση των αλγορίθμων ανάλυσης σημάτων με βάση τα αποτελέσματα τους.

## **Bιβλιογραφία**

1. Γ. Νικητόπουλου, Μαράτου «Φυσιολογία του ανθρώπου. Εισαγωγή στο Νευρικό Σύστημα»

2. Δ. Γιόβα, Θ. Θεοδοσίου, Ε. Αλεξανδράτου, Β. Ατλαμαζόγλου, Κ. Πολτόπουλου *«Εισαγωγή στην κυτταρική Μηχανική και εφαρμοσμένη Βιοφυσική»* Εκδόσεις ΕΜΠ

3.Ε. Βεντούρα «Φυσιολογί*α ε*γκεφάλο*υ* και ηλεκτροεγκεφαλογράφημα *–* κεφάλαιο *5*»

4.Βασ. Πρώιμου «*Ιατρική Φυσική, Τόμος 2 – Ηλεκτρισμός»* Εκδόσεις Πανεπιστημίου Πατρών

5.Σπύρου Δ. Φωτόπουλου «*Θεωρία Σημάτων και Κυκλωμάτων»* Εκδόσεις Πανεπιστημίου Πατρών 2003

6. Σπύρου Δ. Φωτόπουλου «*Εισαγωγή στην ψηφιακή επεξεργασία σήματος»* Εκδόσεις Πανεπιστημίου Πατρών 2007

7.Γ. Νικηφορίδη «*Βασικές αρχές & μέθοδοι υπολογισμού της Βιοστατιστικής*» Εκδόσεις Πανεπιστημίου Πατρών 2006

8.Δ. Κουτσούρη, Σ. Παυλόπουλου, Α. Πρέντζα «*Εισαγωγή στη Βιοιατρική Τεχνολογία και Ανάλυση Ιατρικών Σημάτων*» Εκδόσεις Τζιόλα

9.Δ. Κουτσούρη, Σ. Παυλόπουλου, Α. Πρέντζα «*Εισαγωγή στη Βιοιατρική Τεχνολογία και Ανάλυση Ιατρικών Σημάτων*» Εκδόσεις Τζιόλα

10. Garrick L. Wallstroma,\*, Robert E. Kassb, Anita Millerc,Jeffrey F. Cohnd, Nathan A. Fox<<Automatic correction of ocular artifacts in the EEG: a comparison of regression-based and component-based methods>>

11.Denis L Molfese <<Artifacts>> University Of Nebraska - Lincoln

12.Kyungim Baek, Bruce A. Draper, J. Ross Beveridge, Kai She <<PCA vs. ICA: A comparison on the FERET data set>> Department of Computer Science Colorado State University Ft. Collins

13.Daniel Novak Part II <<Independent Component Analysis and Its Applications>> ZBD 29.09.2004

14.Donald Scott «*Εισαγωγή στην κλινική ηλεκτροεγκεφαλογραφία»*

15.A. Delorme, S. Makeig "*EEGLAB: an open source toolbox for analysis of single trial EEG dynamics including independent component analysis"*

16.Shackman, A.J., McMenamin, B.W., Slagter, H.A., Maxwell, J.S., Greischar L.L., & Davidson, R.J. *"Electromyogenic artifacts and electroencephalographic inferences - Brain Topography*

17.Richard S. Snell «*Clinical* Neuroanatomy *for Medical Students»* Ιατρικές εκδόσεις Λίτσας

18.Paul L. Nunez, Ramesh Srinivasan "*Electric Fields of the Brain"* Oxford University Press

19.Ernst Niedermeyer, Fernando Lopes da Silva "*Electroencephalography: basic*

*principles, clinical applications and related fields"*

20.Barlett M., Makeig S., Bell A.J., Jung T-P, Sejnowski T.J. "*Independent Component Analysis of EEG data"* Society for Neuroscience Abstracts, 1995

*21.*Delorme, Makeig *"Journal of Neuroscience Methods"*

*22.*Delorme Arnaud, Toby Fernsler, Hilit Serby, Scott Makeig "*EEGLAB Tutorial"*

23.Jan de Leeuw <<History and Theory of Non Linear Component Analysis>> UCLA Department of statistics

24.Komssi S, Ka¨hko¨nen S, Ilmoniemi RJ (2004)<< The effect of stimulus intensity on brain responses evoked by transcranial magnetic stimulation. >>Hum Brain Mapp 21:154–164

25.Ilmoniemi RJ, Virtanen J, Ruohonen J, Karhu J, Aronen HJ, Na¨a¨ta¨nen R, Katila T (1997) <<Neuronal responses to magnetic stimulation reveal cortical reactivity and connectivity.>> Neuroreport 8:3537–3540

26.Scherg M (1992) <<Functional imaging and localization of electromagnetic brain activity. >>Brain Topogr 5:103–111

27.Litvak V, Komssi S, Scherg M, Hoechstetter K, Classen J, Zaaroor M,Pratt H, Kahkonen S (2007) << Artifact correction and source analysis of early electroencephalographic responses evoked by transcranial magnetic stimulation over primary motor cortex.>> Neuroimage 37:56–70

28.A.Hyvärinen and E.i Oja. <<Independent Component Analysis: Algorithms and Applications.>> Neural Networks, 13(4-5):411-430, 2000

29.S. Makeig, S. Debener, J.Onton and A. Delorme. << Mining event-related brain dynamics>>.TRENDS in Cognitive Sciences Vol.8 No.5 May 2004

30.Berg, P., Scherg, M., 1994. <<A multiple source approach to the correction of eye artifacts.>> Electroencephalogr. Clin. Neurophysiol. 90, 229–241

31.Delorme A., Makeig S. EEGLAB: << an open source toolbox for analysis of single-trial EEG dynamics including independent component analysis>>. Journal of Neuroscience Methods, 134(1),9-21, 2004.

32.Litvak V, Komssi S, Scherg M, Hoechstetter K, Classen J, Zaaroor M,Pratt H, Kahkonen S (2007) <<Artifact correction and source analysis of early

electroencephalographic responses evoked by transcranial magnetic stimulation over primary motor cortex.>> Neuroimage 37:56–70